#### **Entrainement aux constructions géométriques des champs transversaux**

- Positionner les pupilles.
- Tracer deux rayons s'appuyant sur les deux bords de la pupille d'entrée, et traversant tout l'objectif, provenant d'un objet ponctuel (A) positionné sur l'axe.
- Tracer deux rayons s'appuyant sur les deux bords de la pupille d'entrée, et traversant tout le système, provenant d'un objet ponctuel (A) positionné en bord du champ de pleine lumière.
- Tracer le rayon qui délimite le champ total.

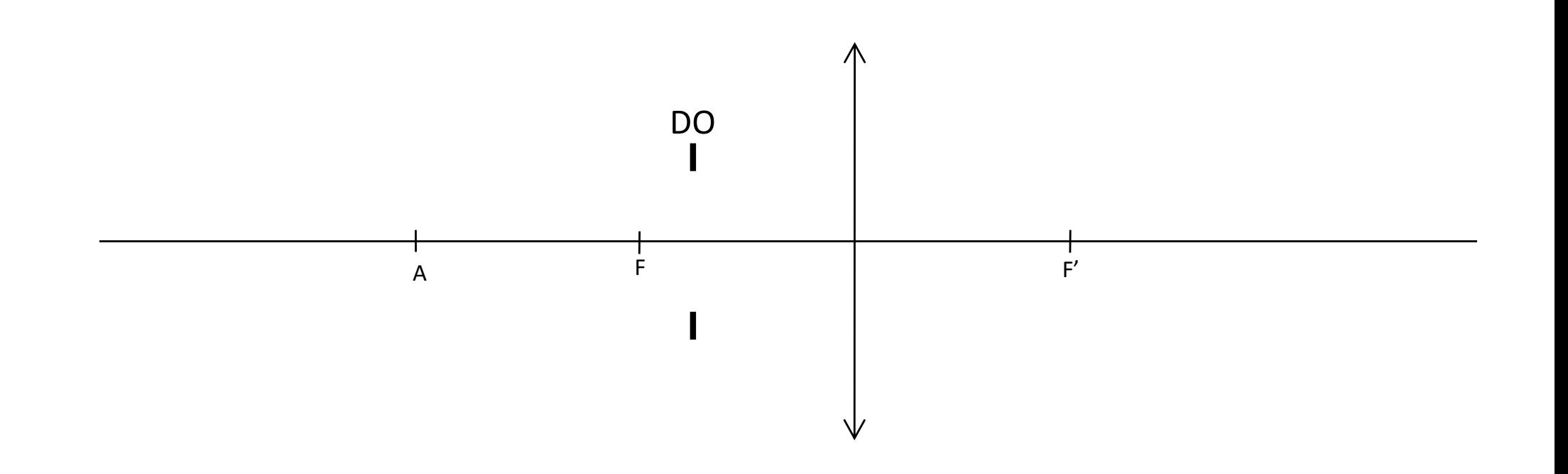

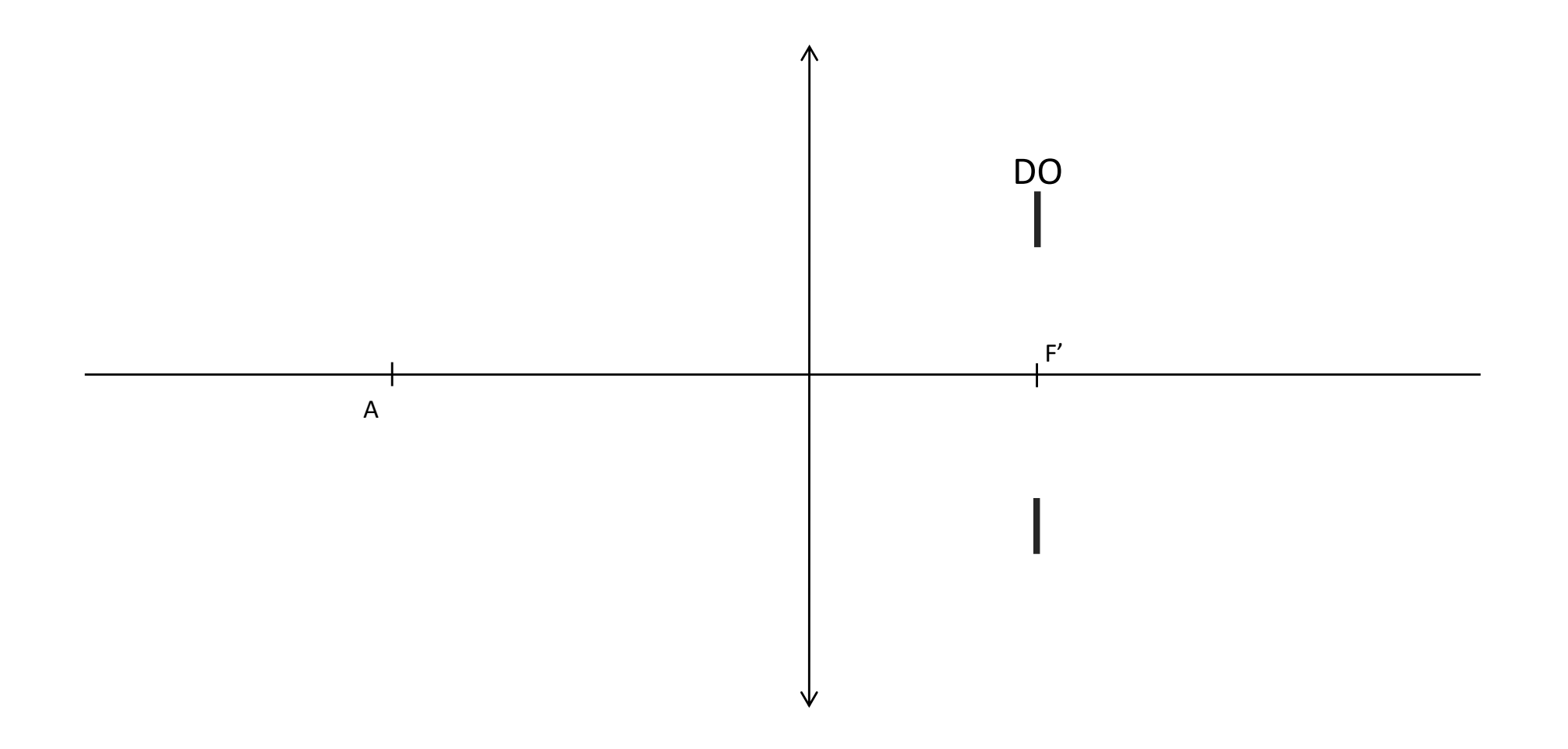

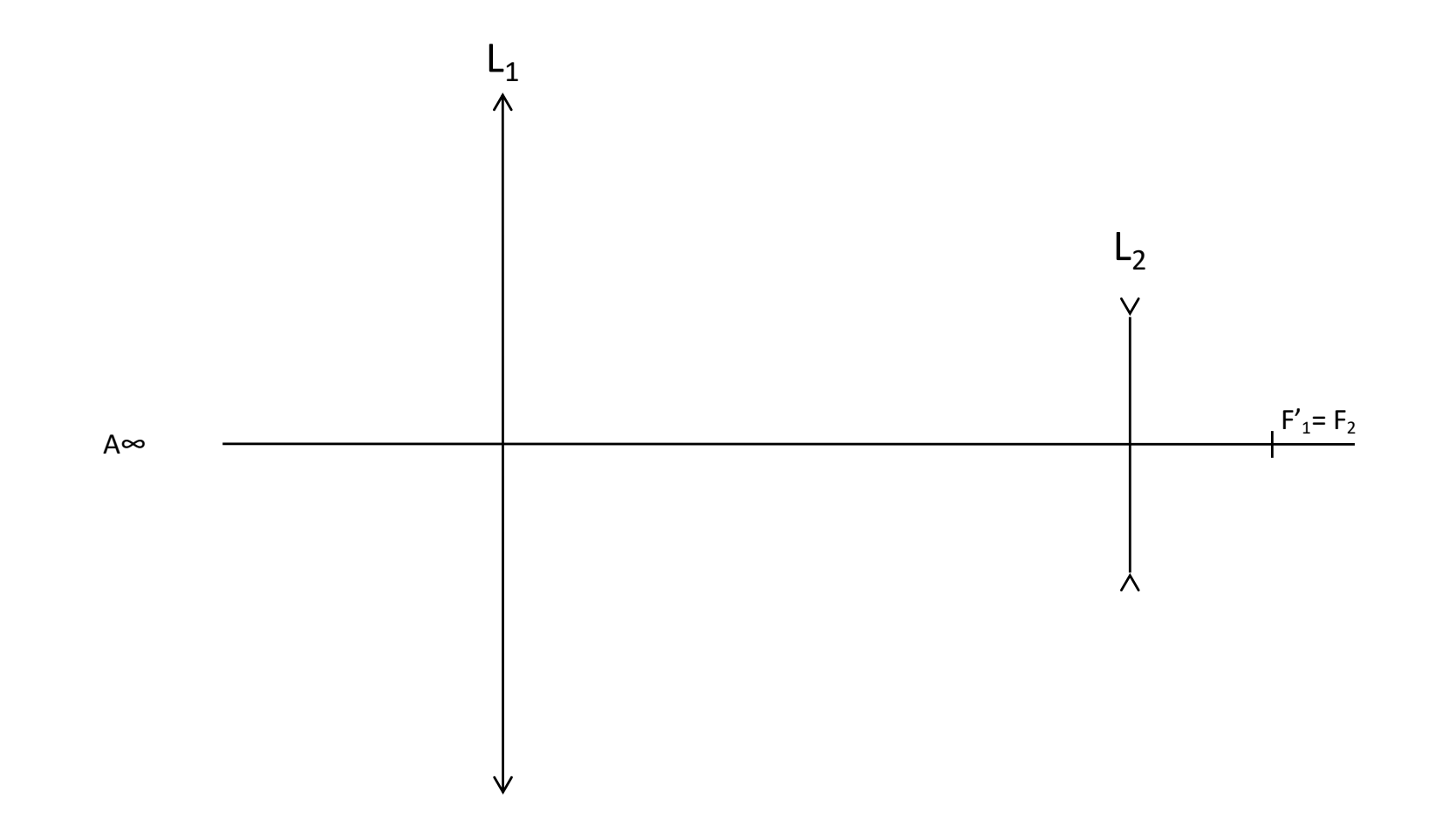

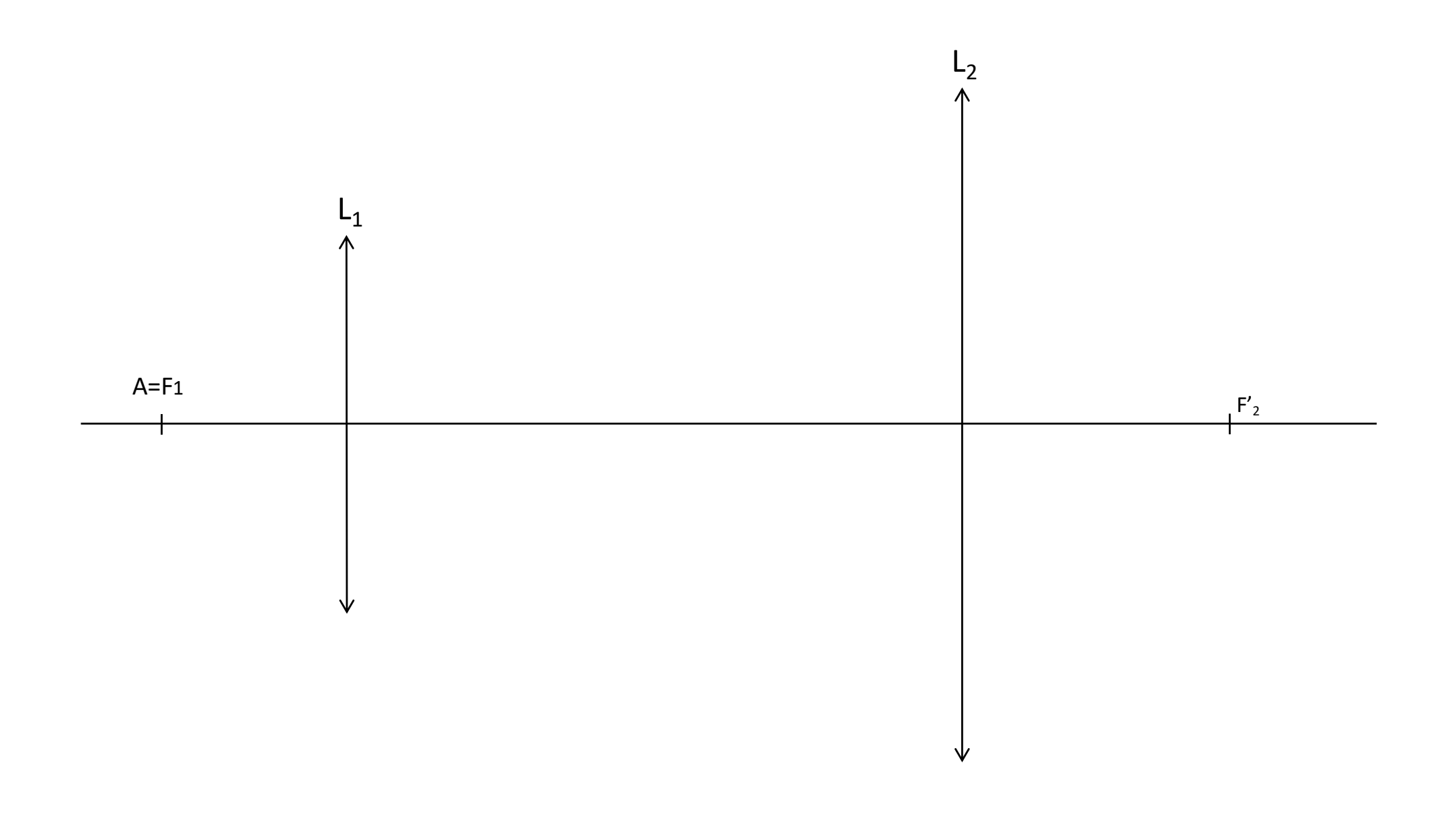

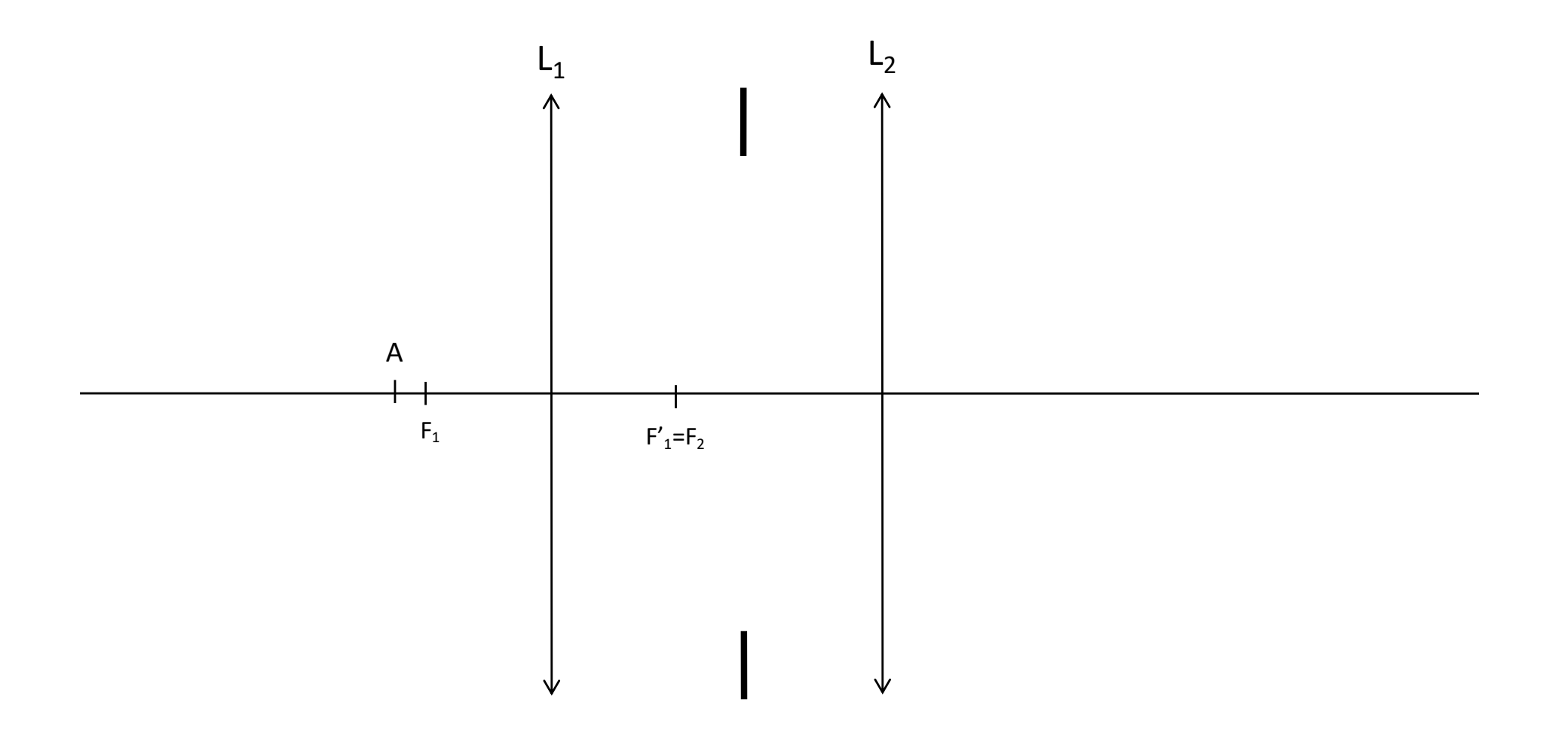

*ne pas positionner la pupille d'entrée*

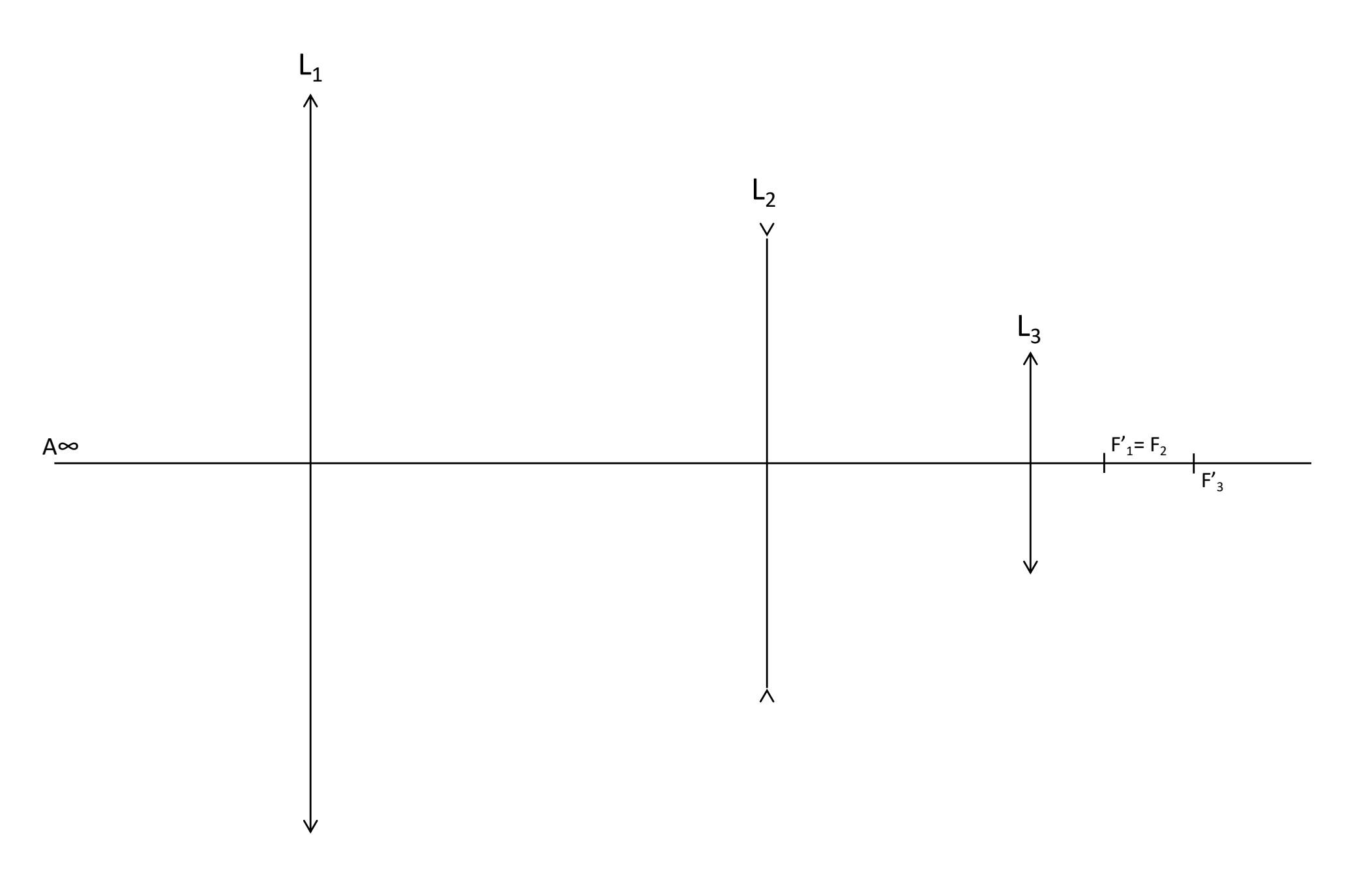

*ne pas positionner la pupille d'entrée / travailler dans l'espace entre L2 et L3*

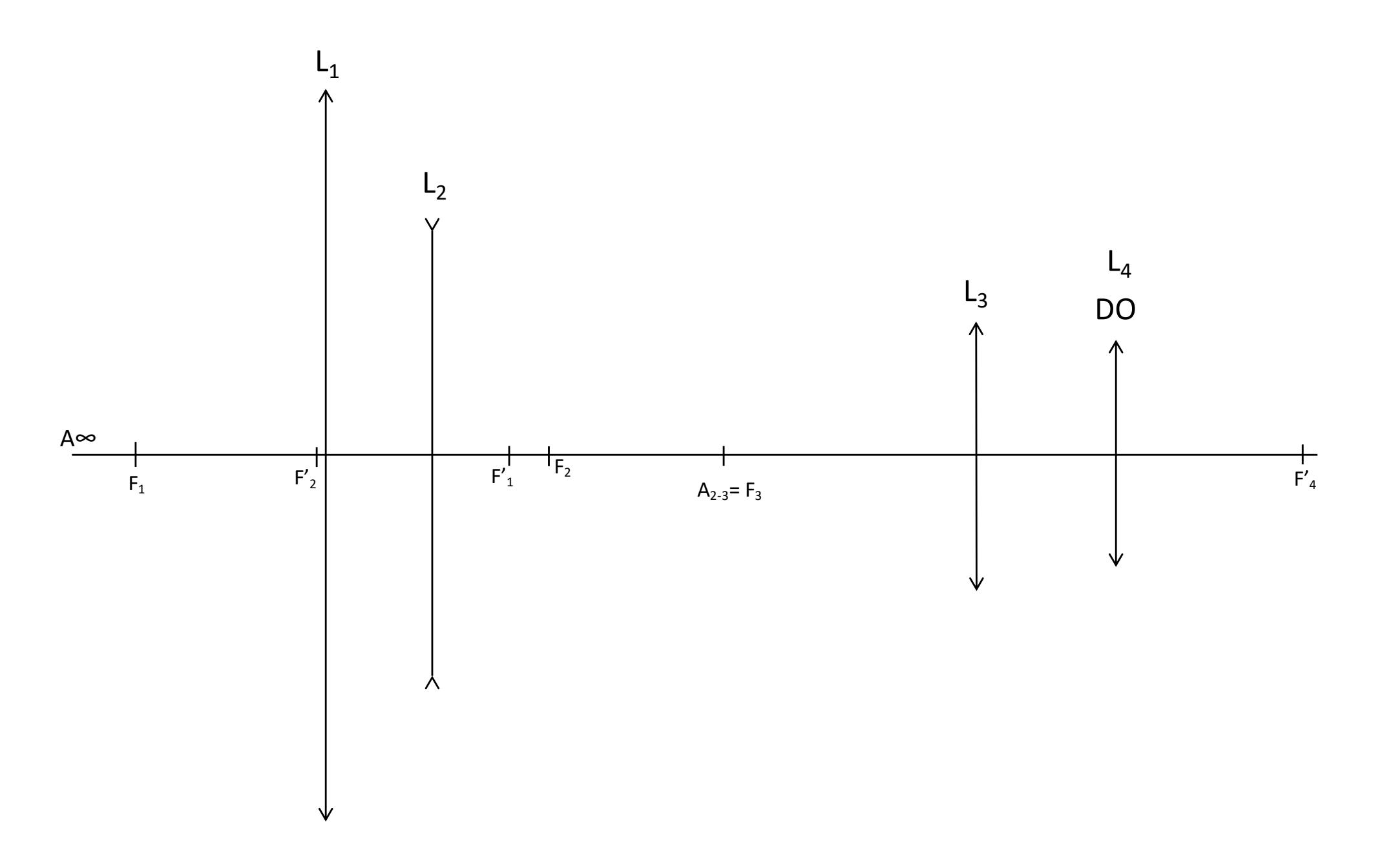

# **CORRECTION**

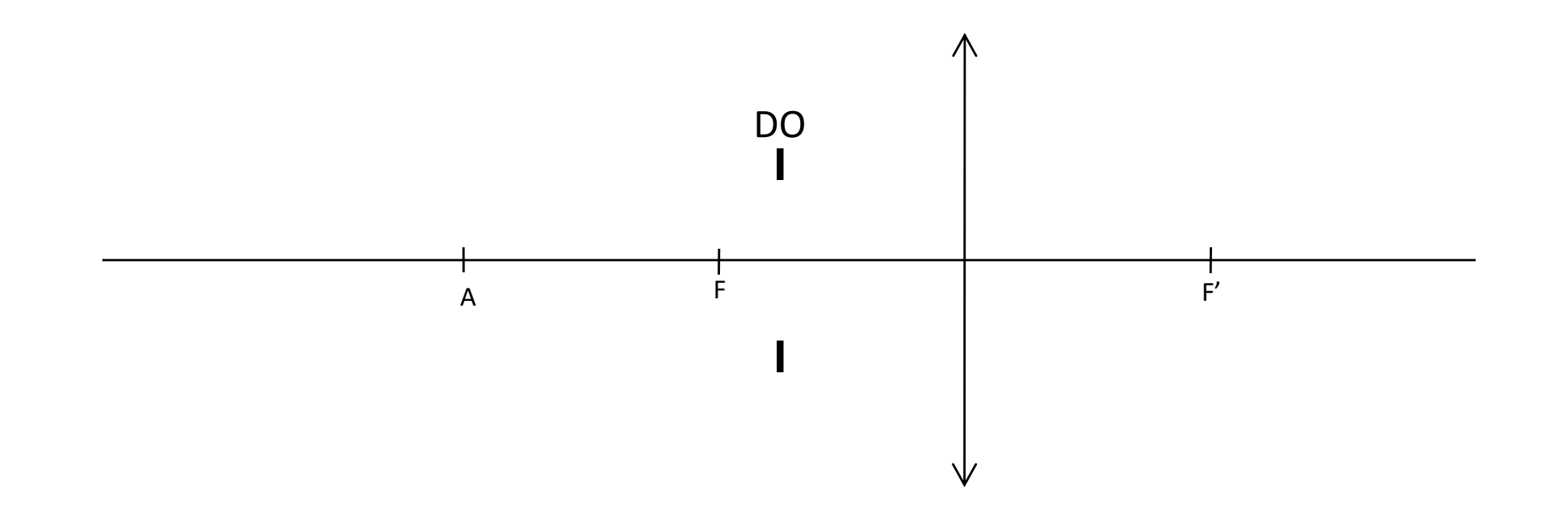

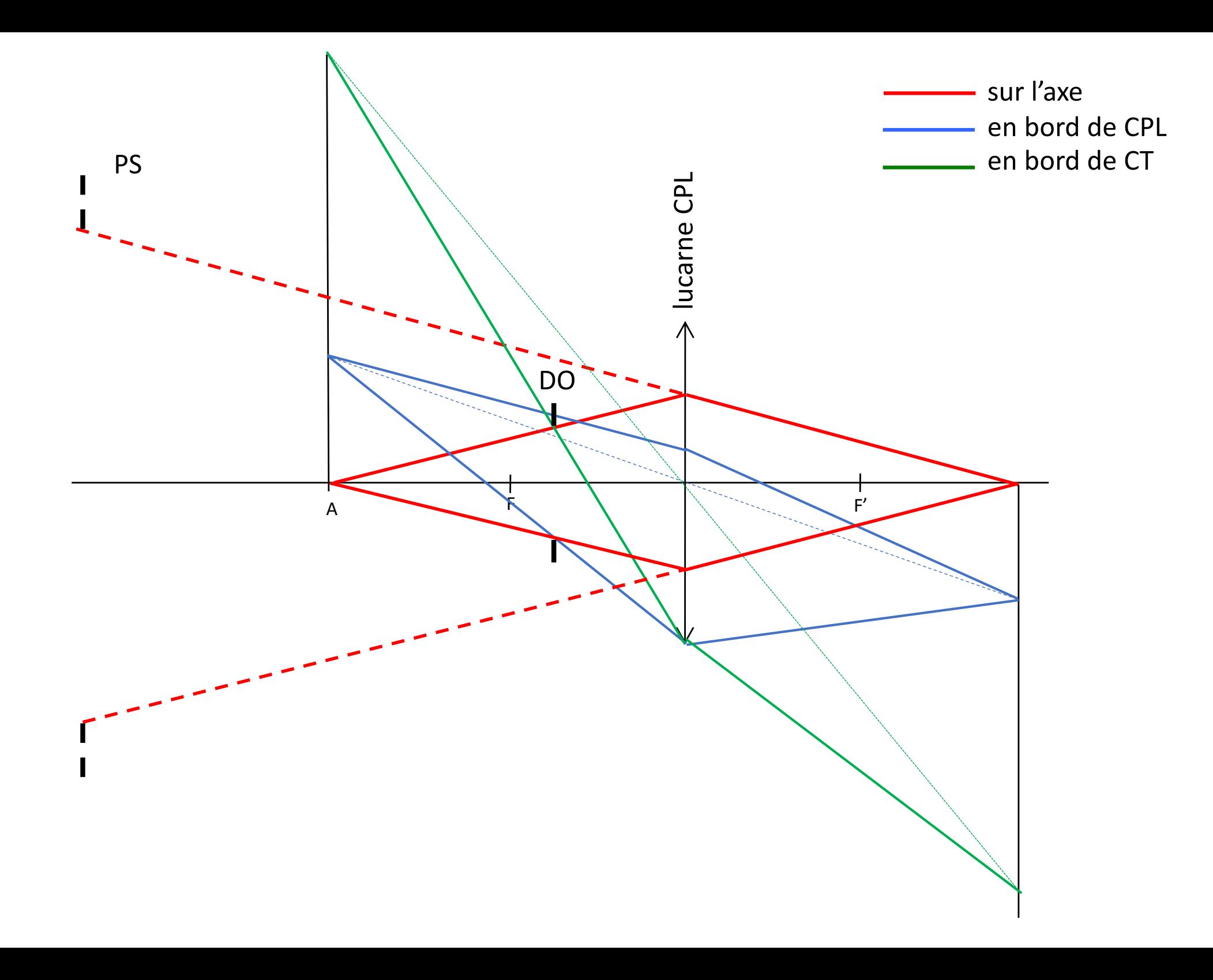

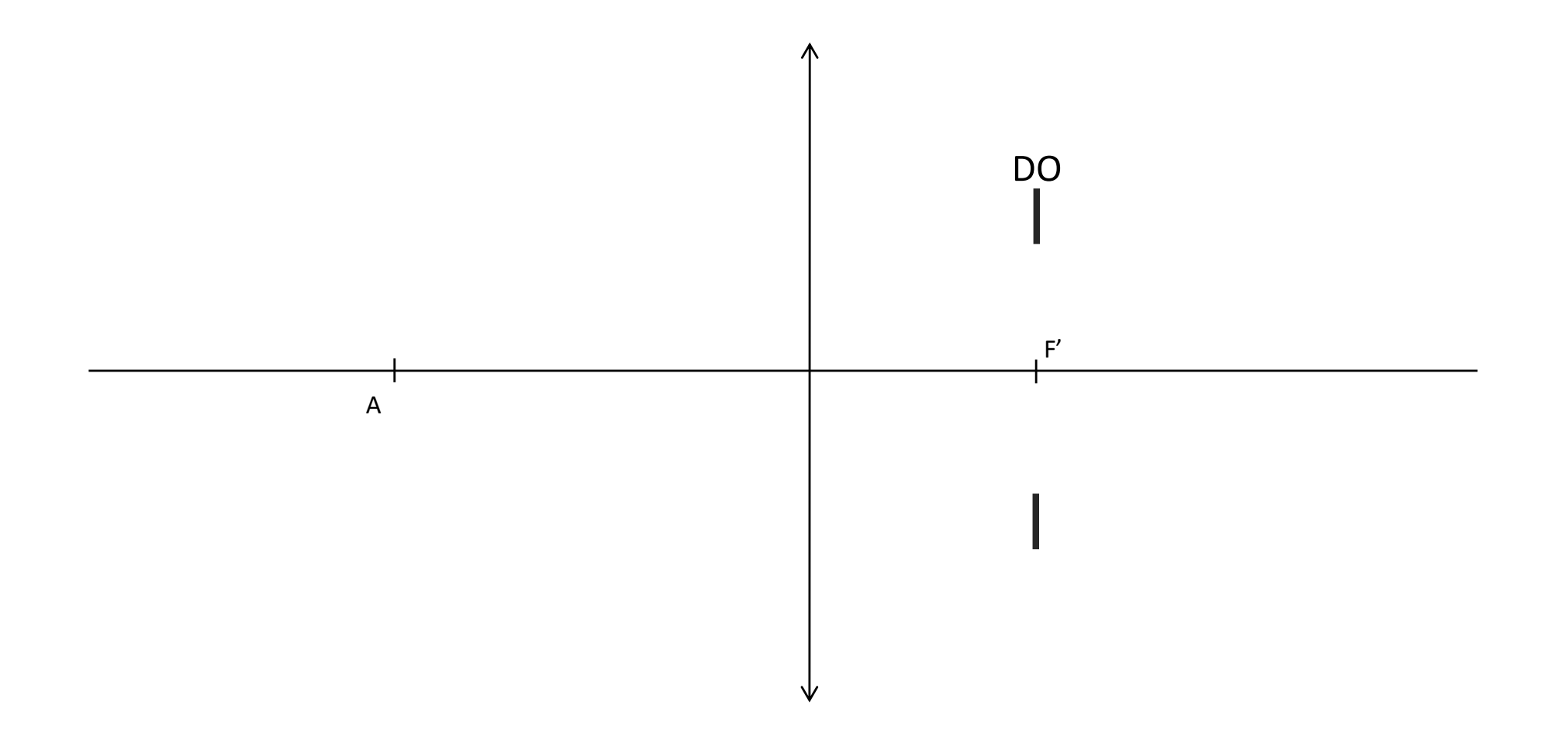

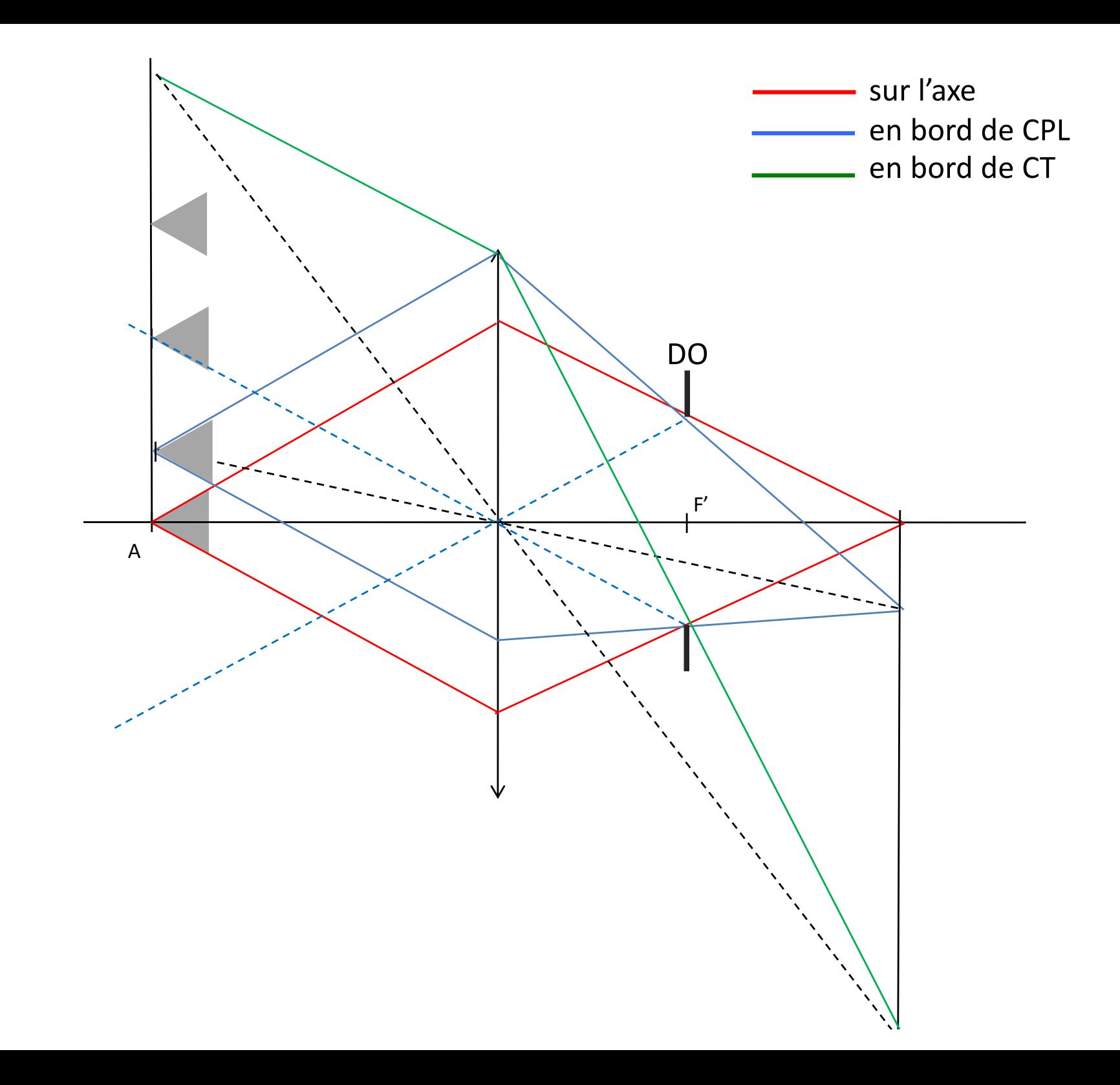

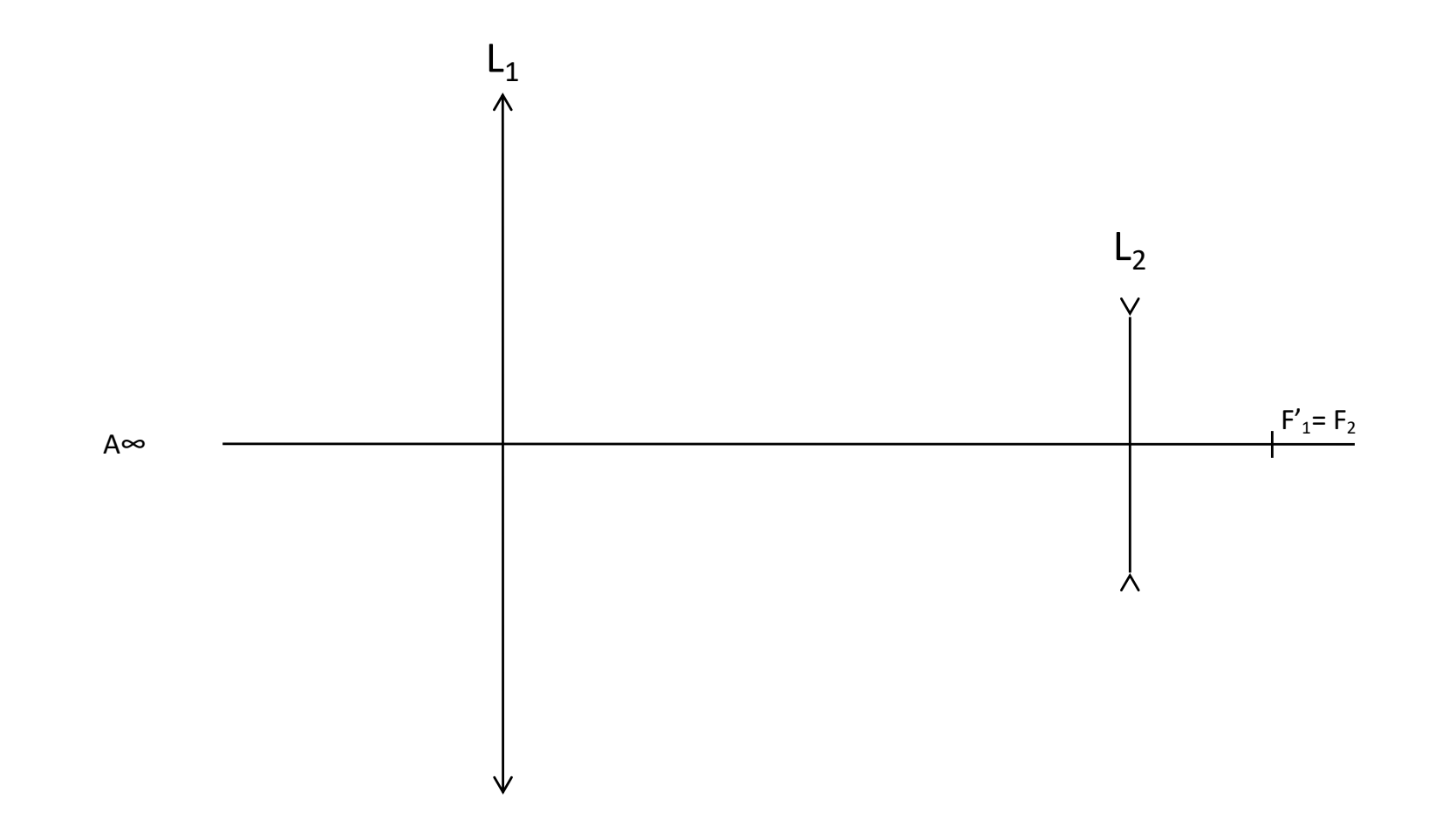

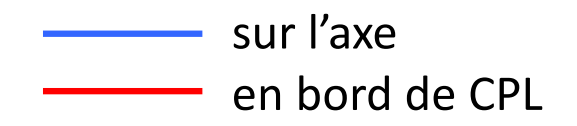

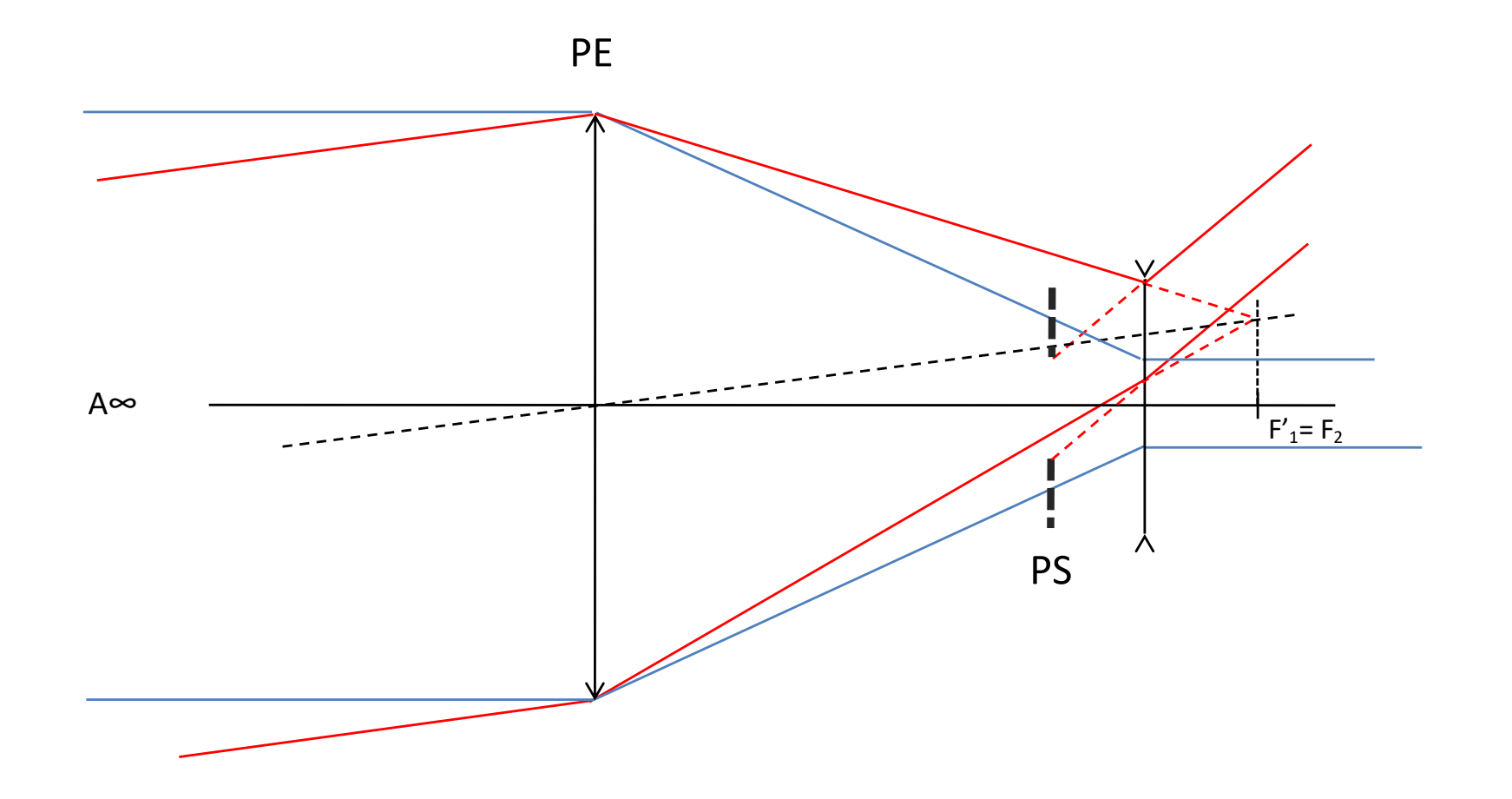

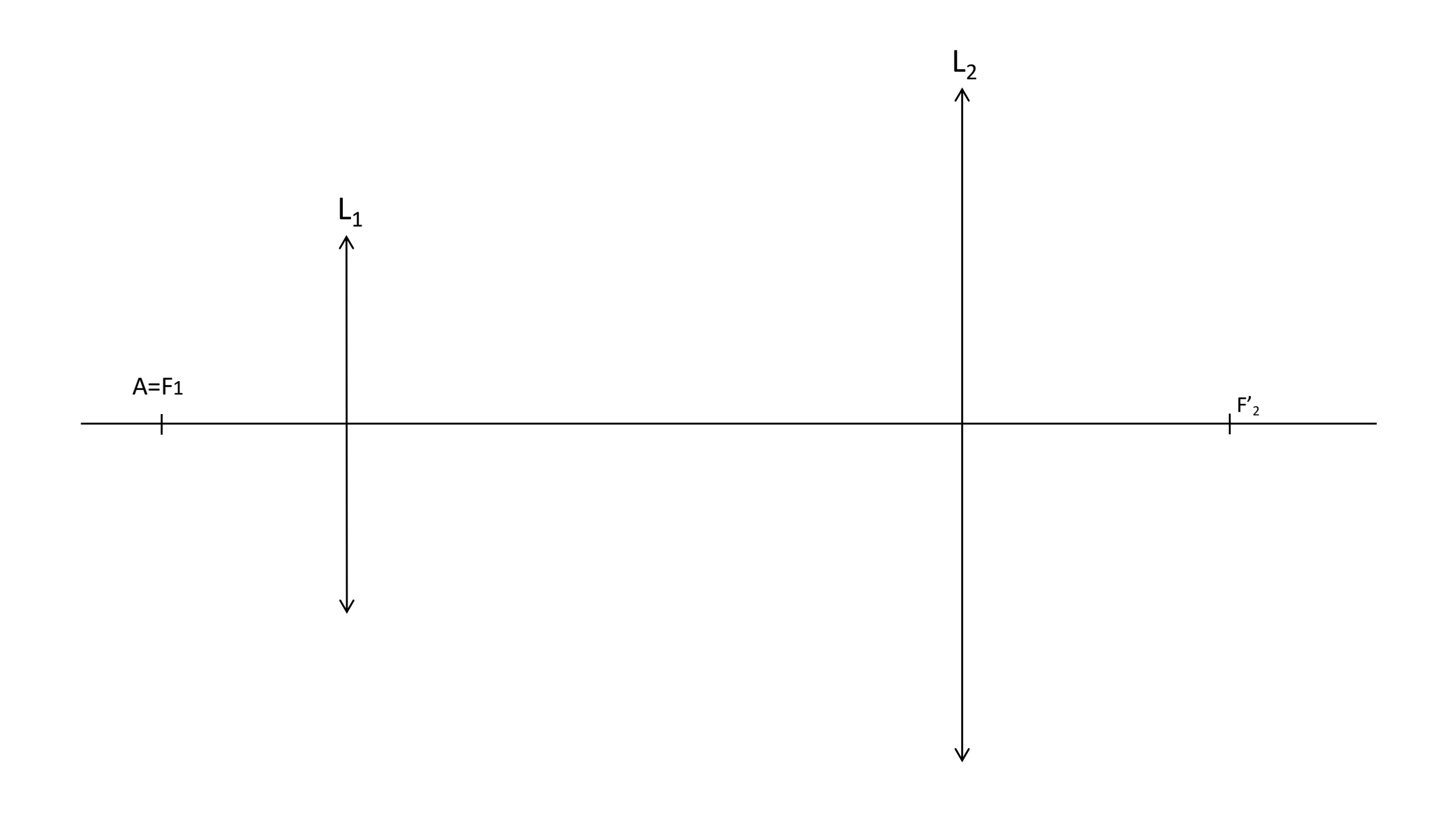

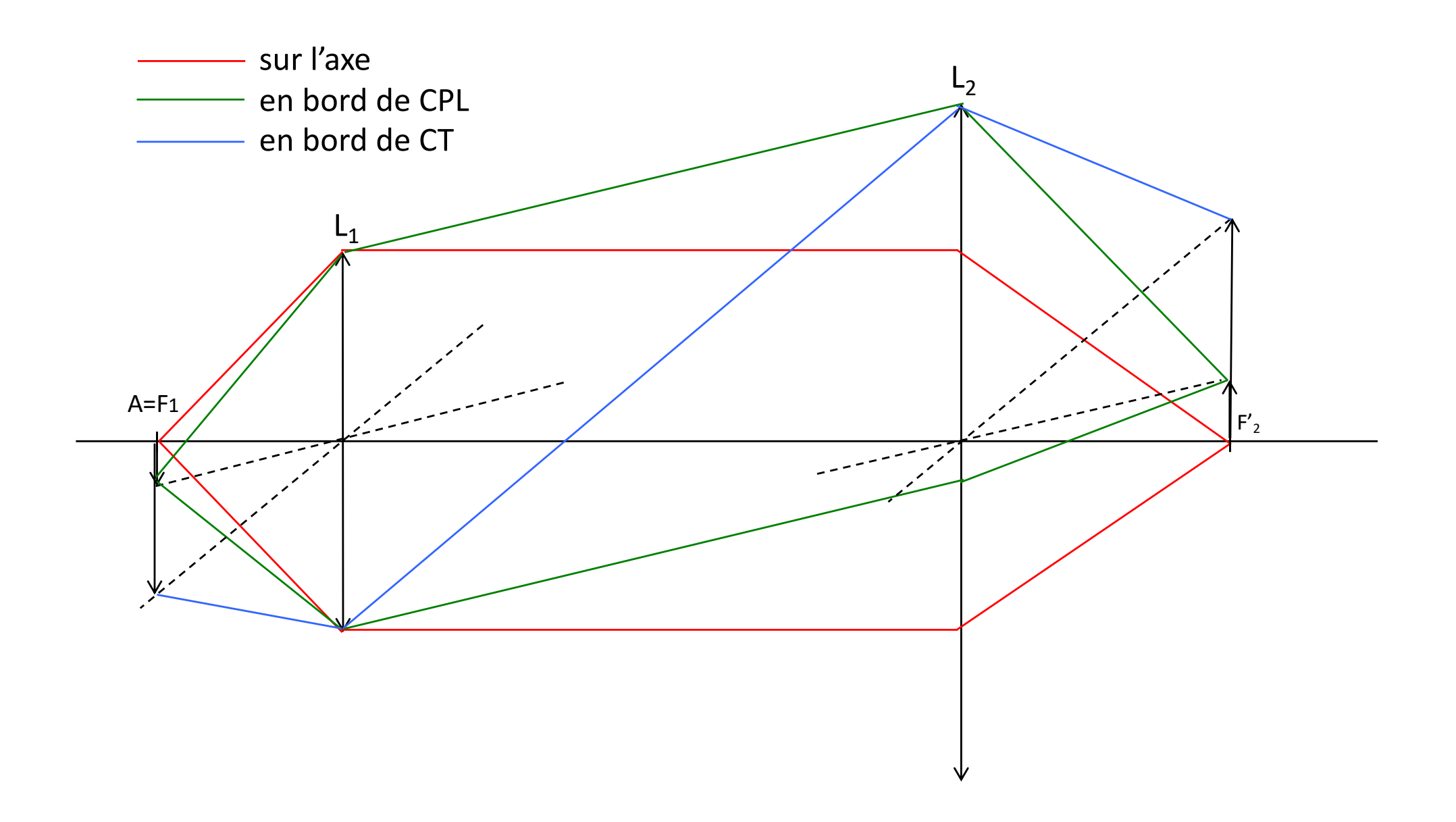

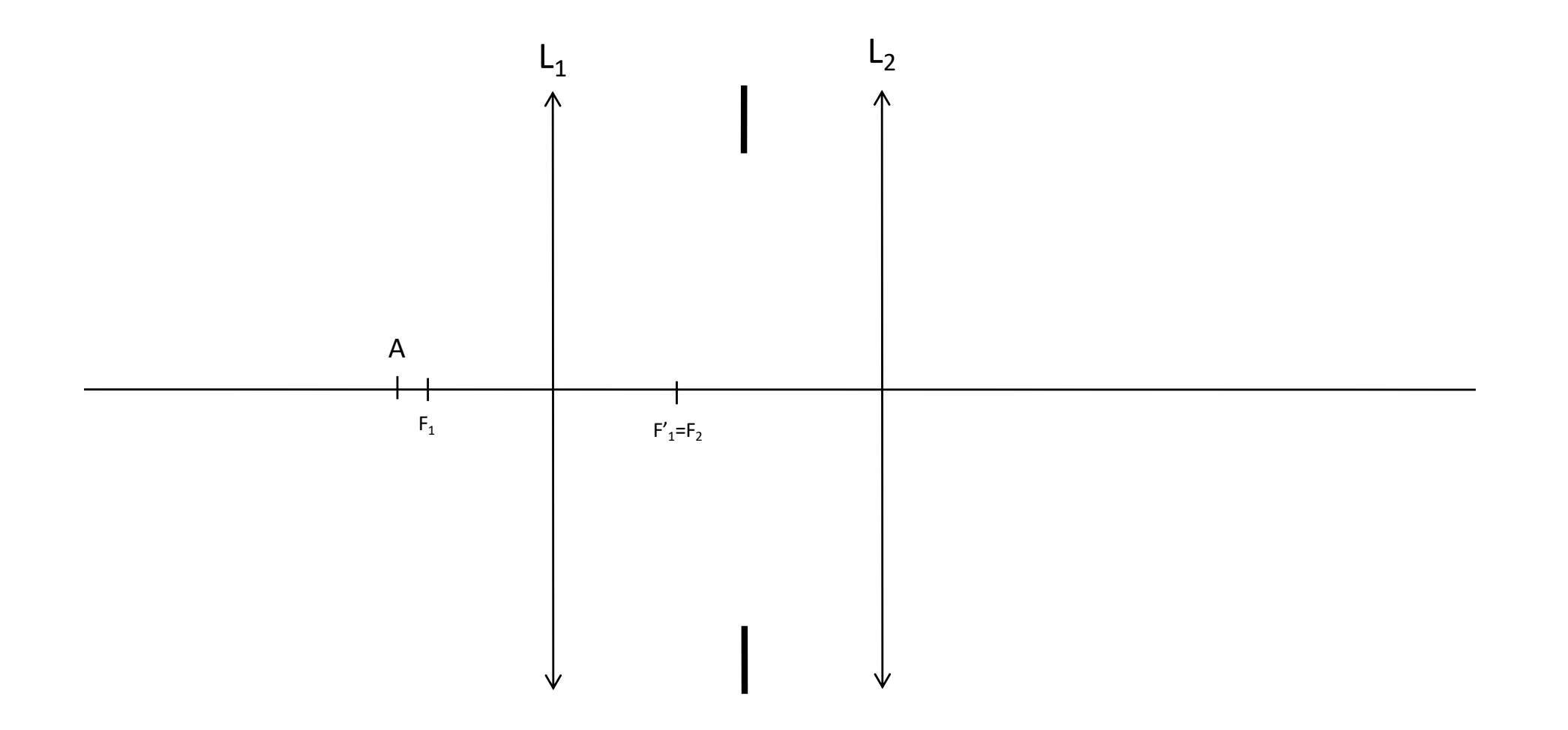

# tracé pour un point sur l'axe

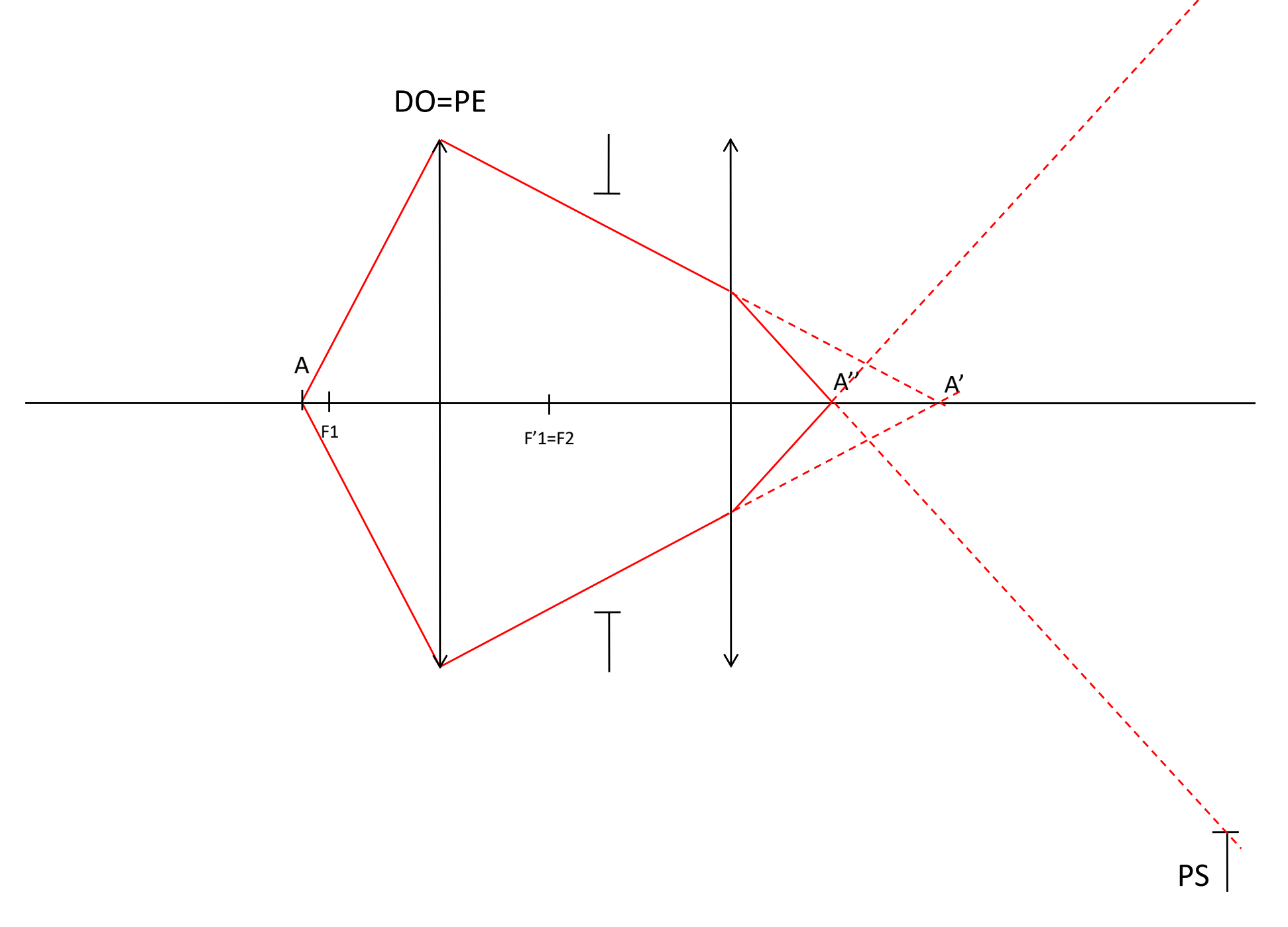

### détermination du bord du CPL dans l'espace intermédiaire

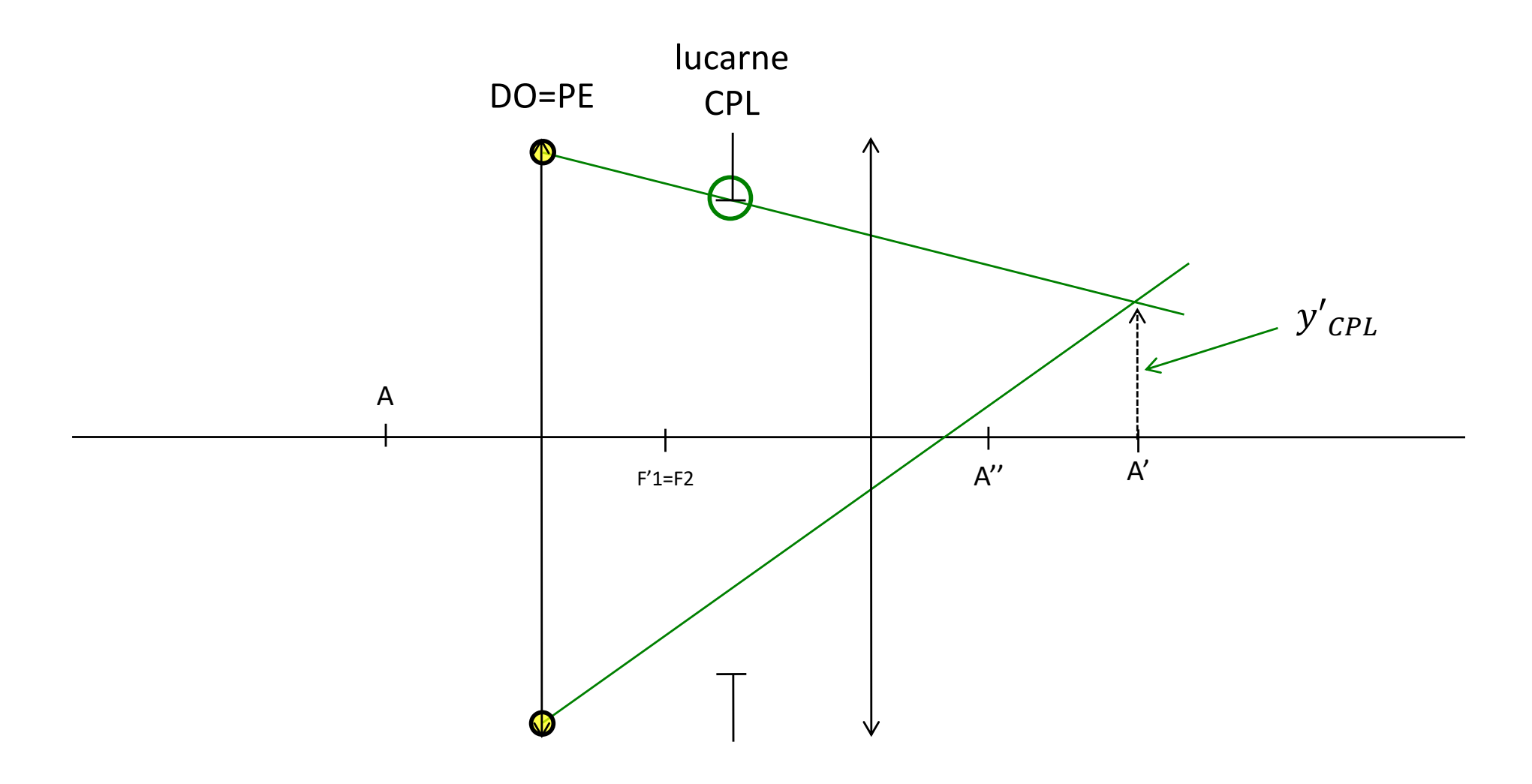

#### détermination du bord du CPL dans l'espace entrée et sortie

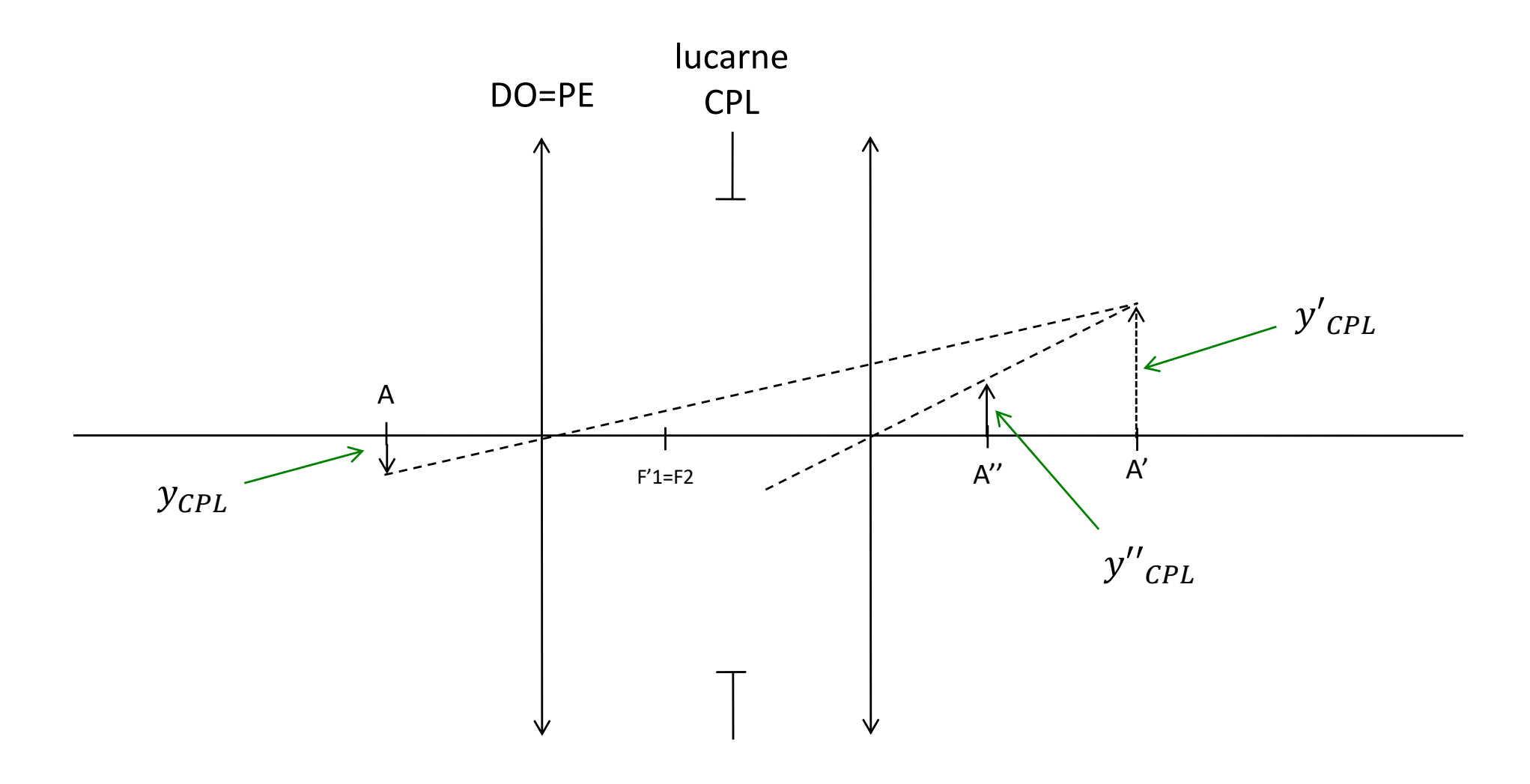

# tracé pour un point en bord de CPL

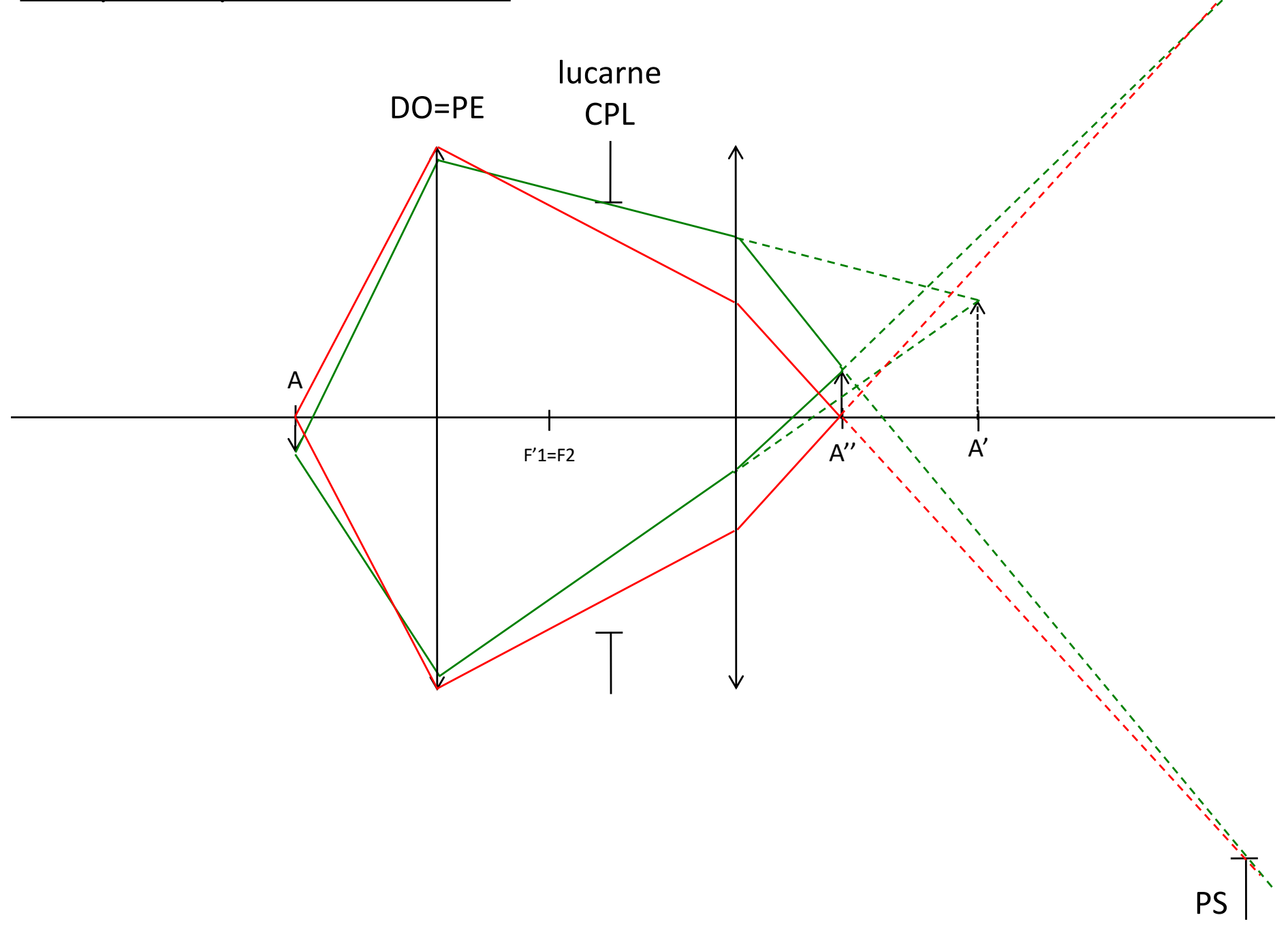

#### tracé pour un point en bord de CT

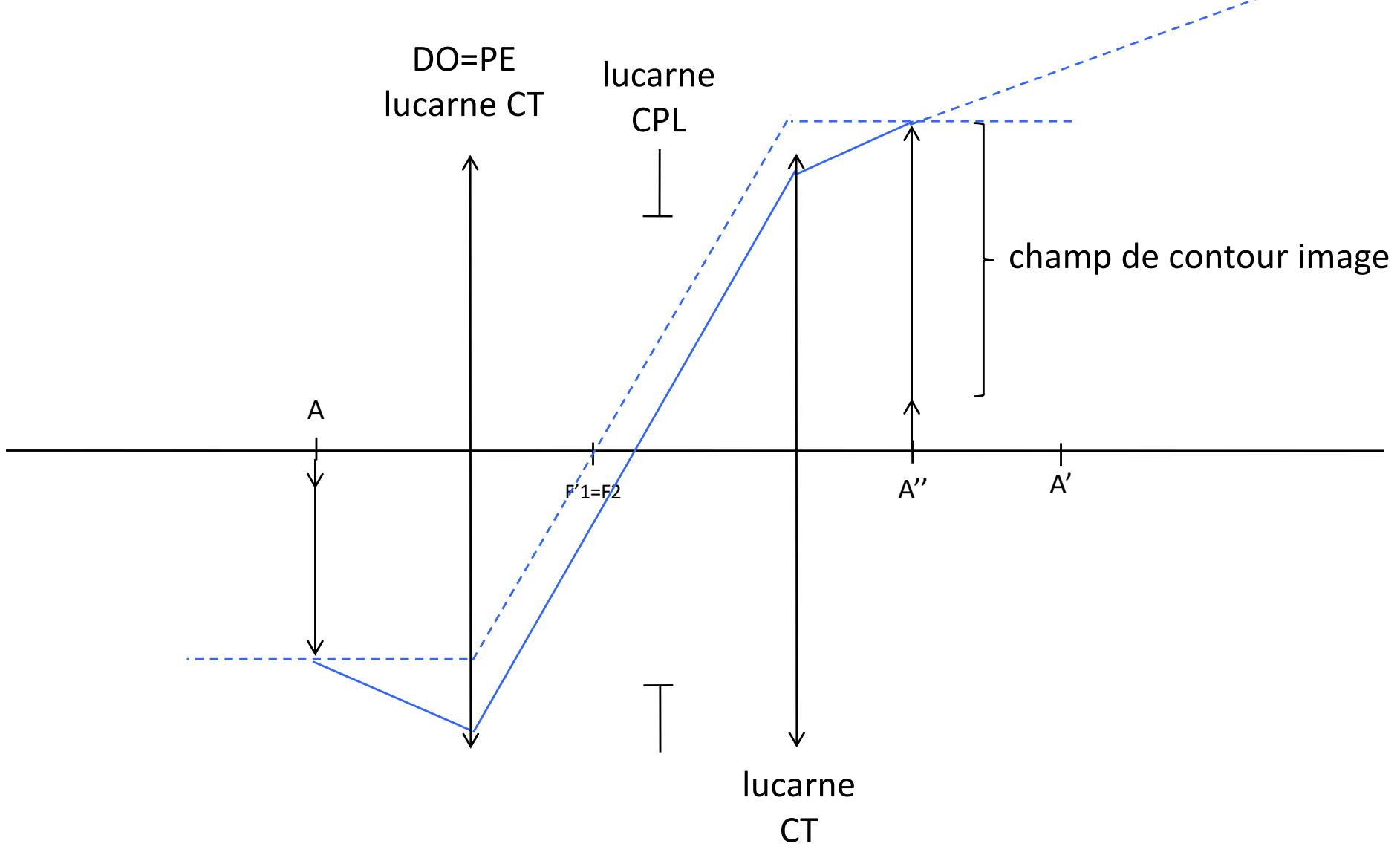

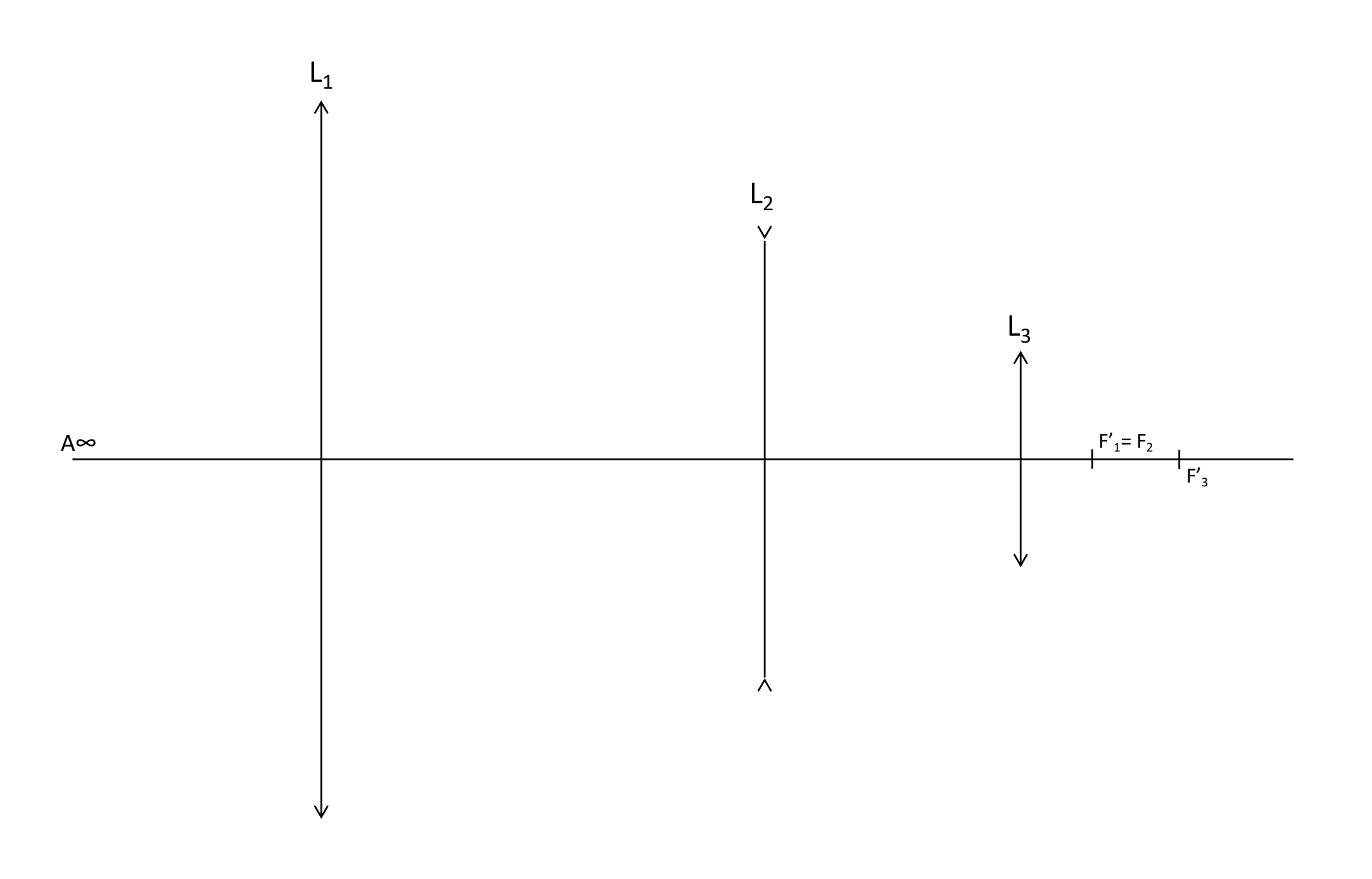

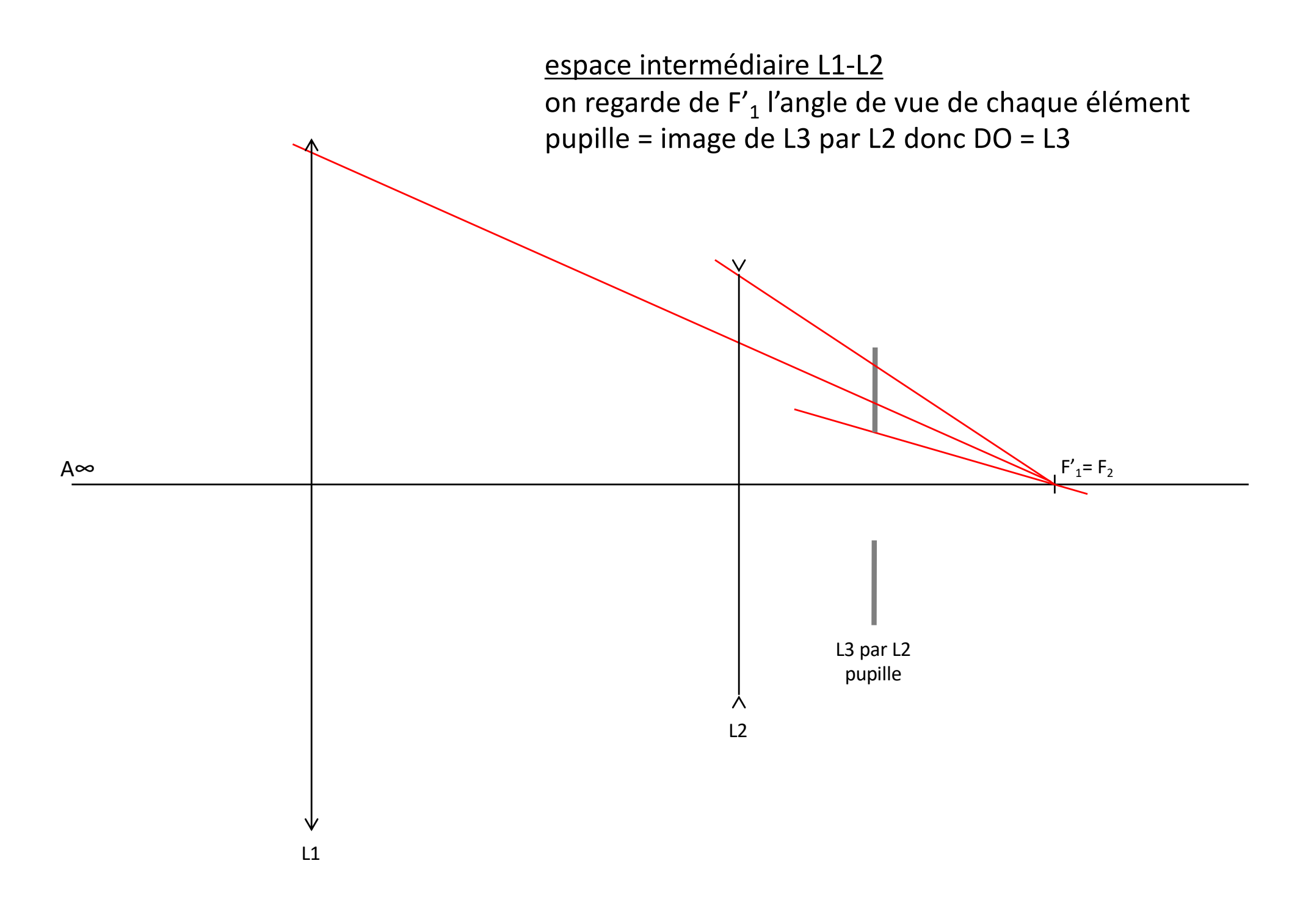

espace intermédiaire L2-L3

image à l'infini donc on compare les diamètres des éléments

pupille = L3 donc DO = L3

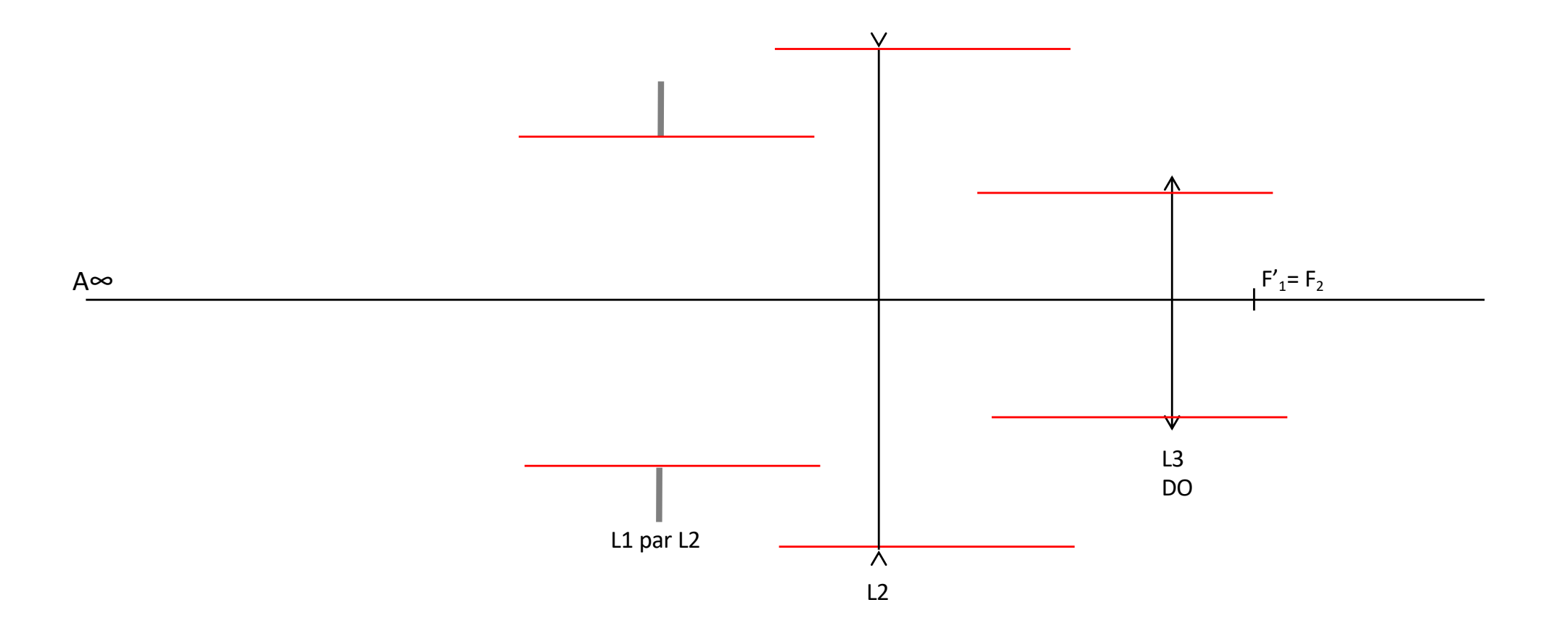

tracé sur l'axe

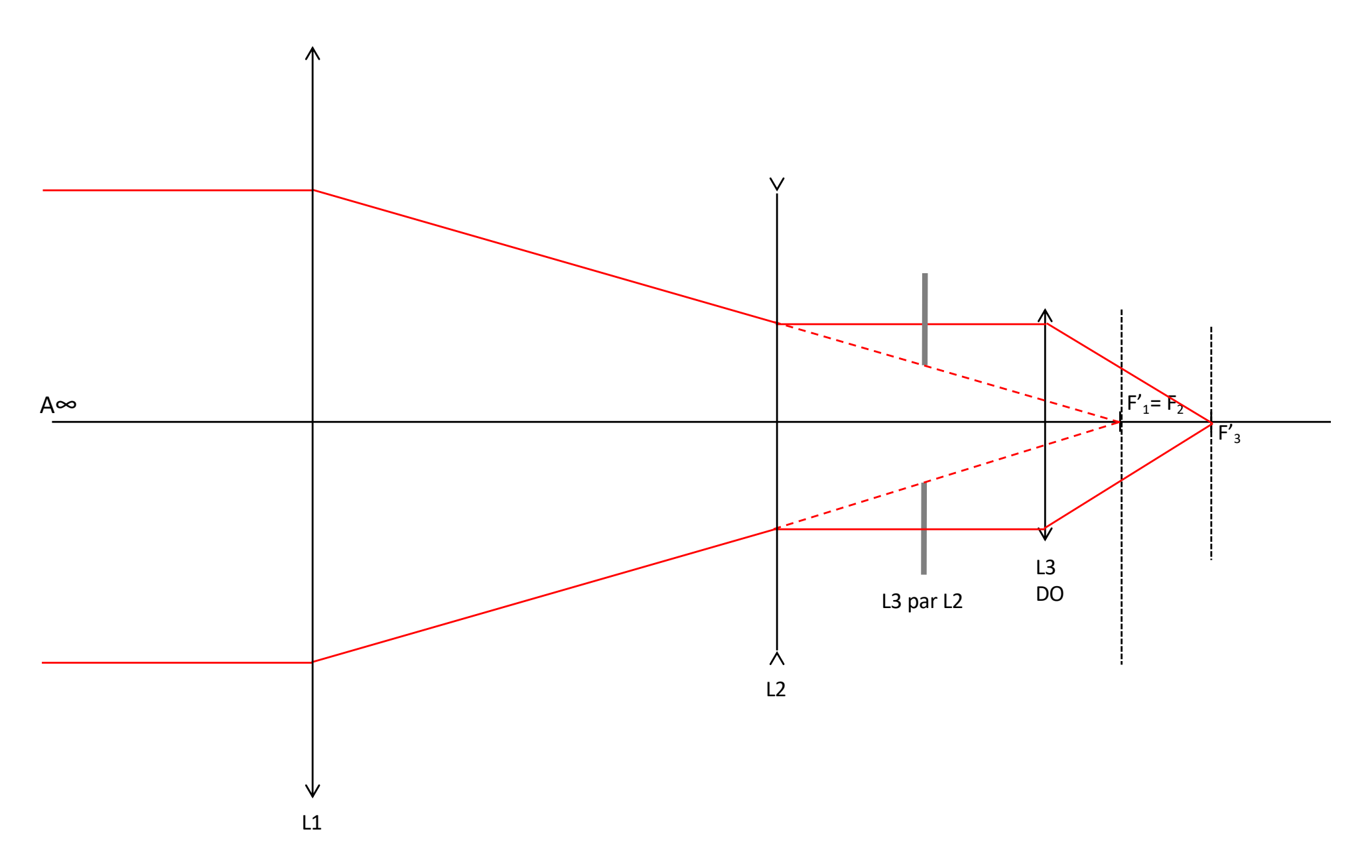

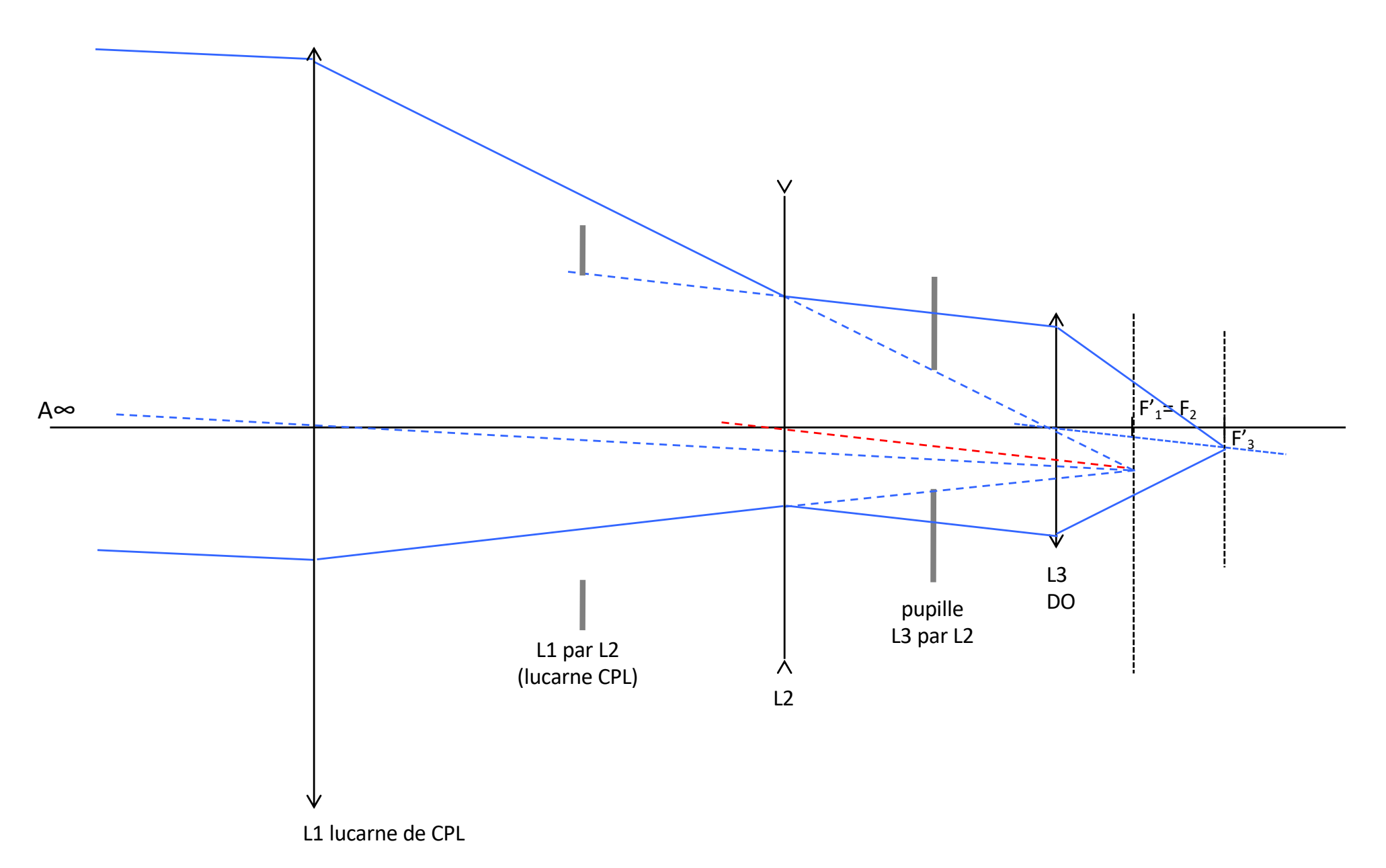

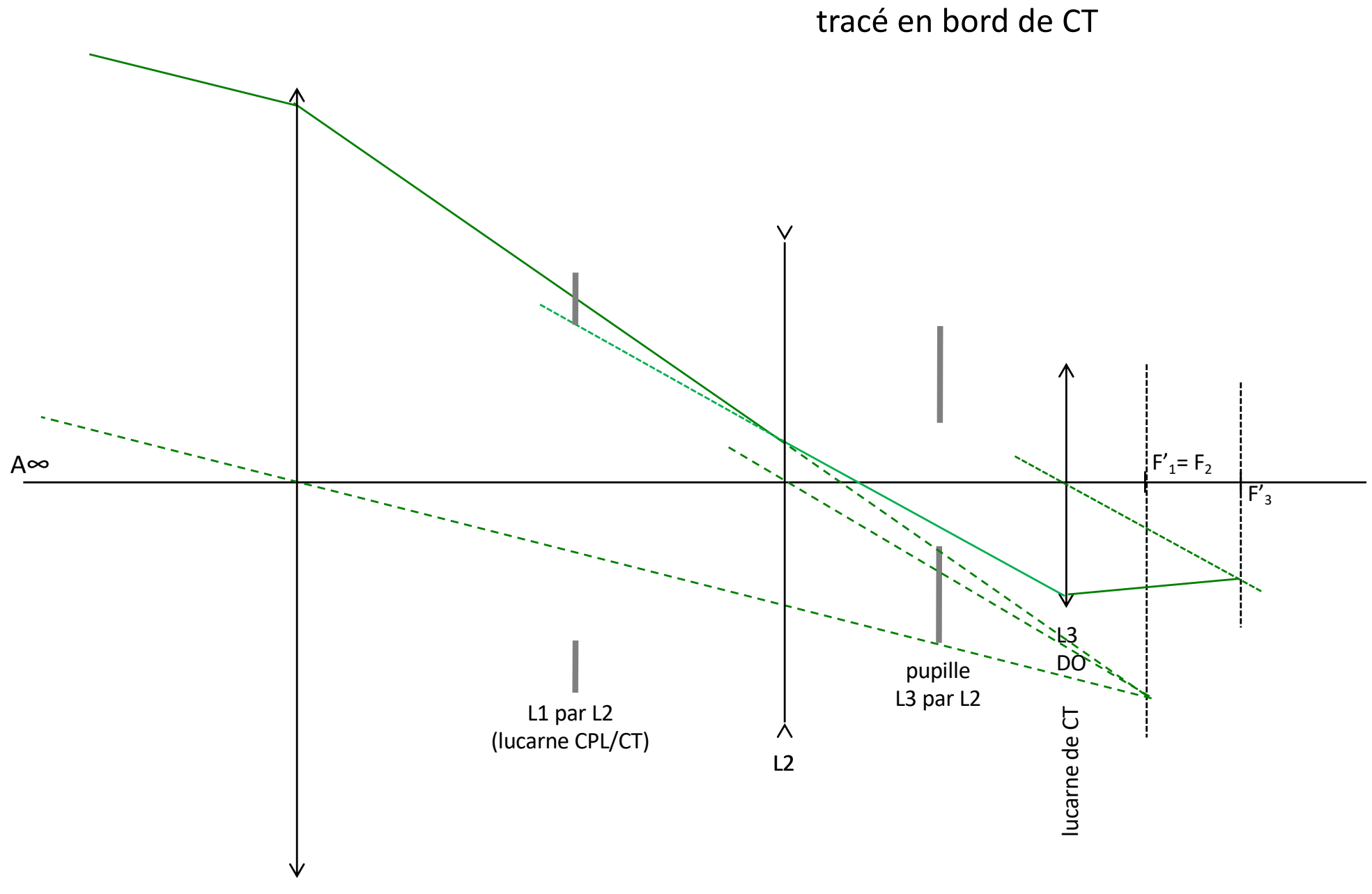

L1 lucarne de CPL = lucarne de CT

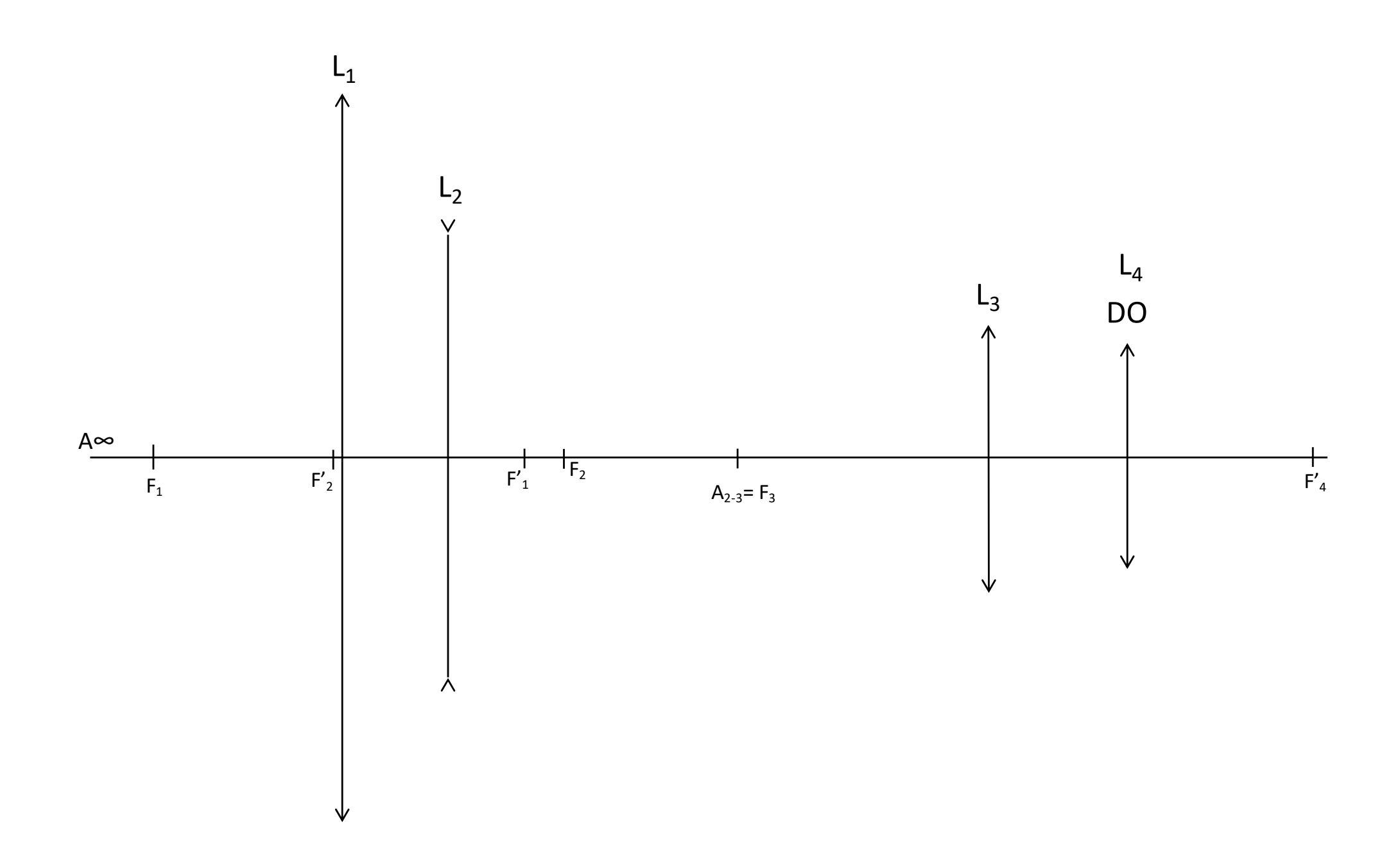

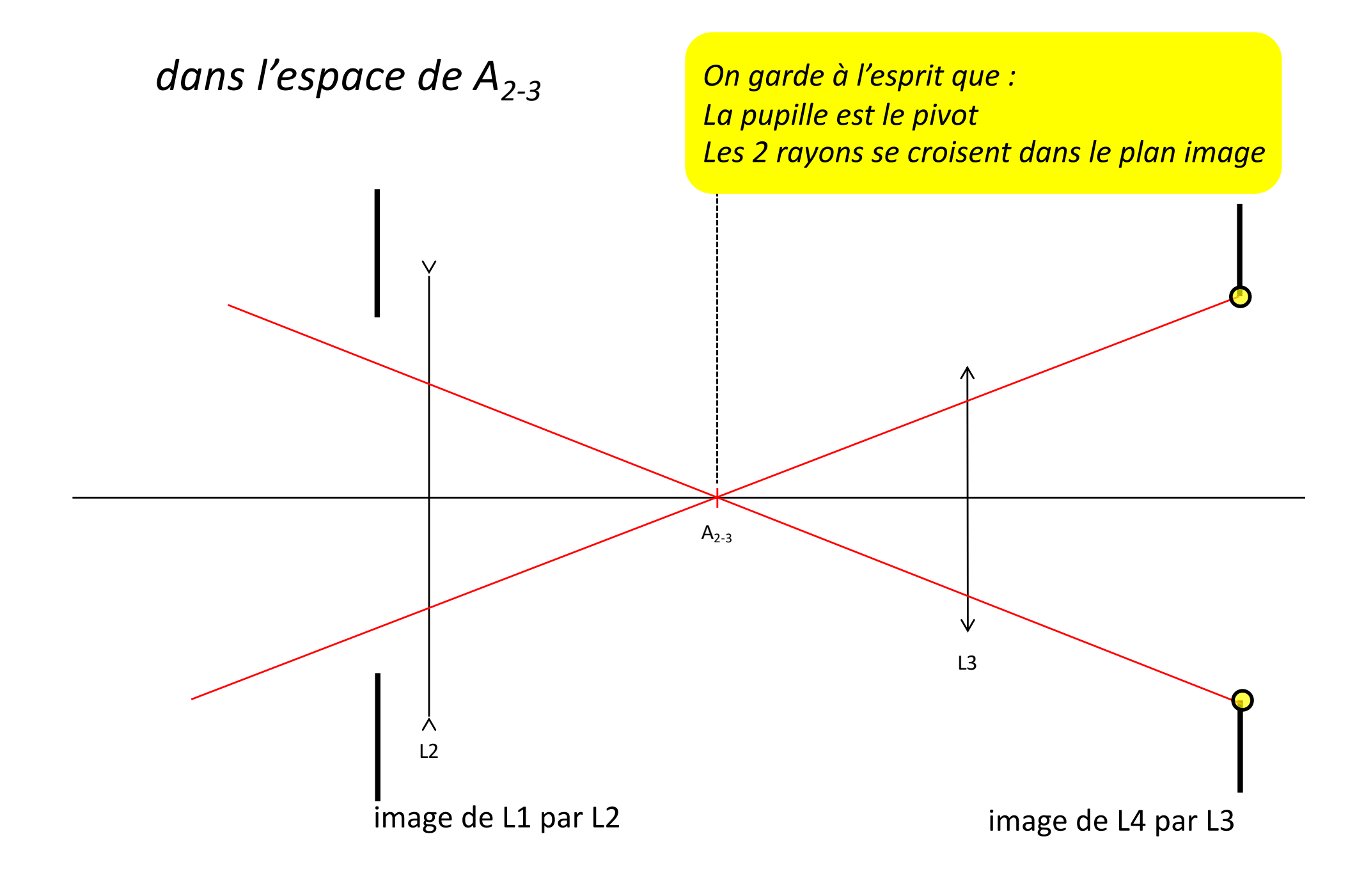

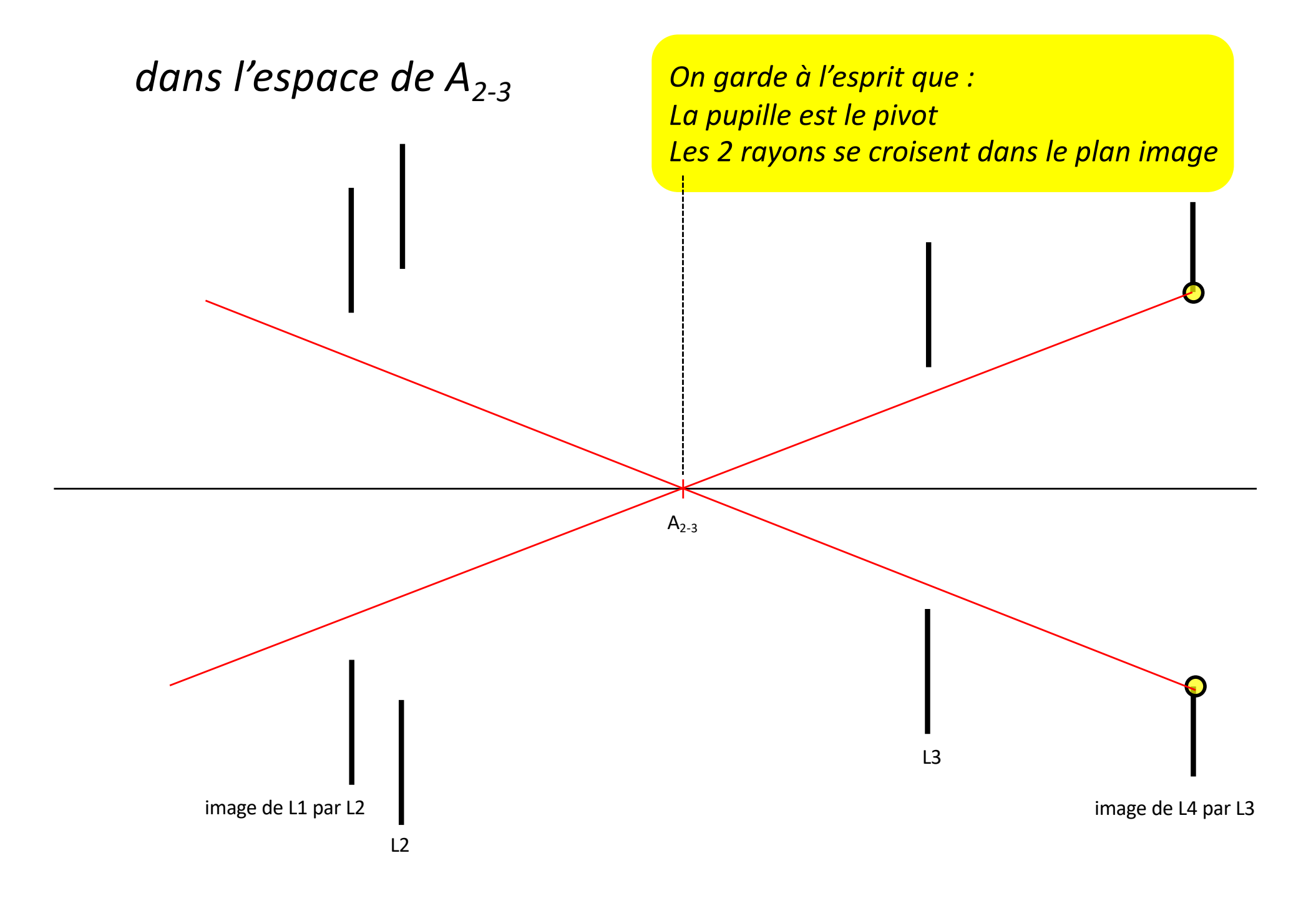

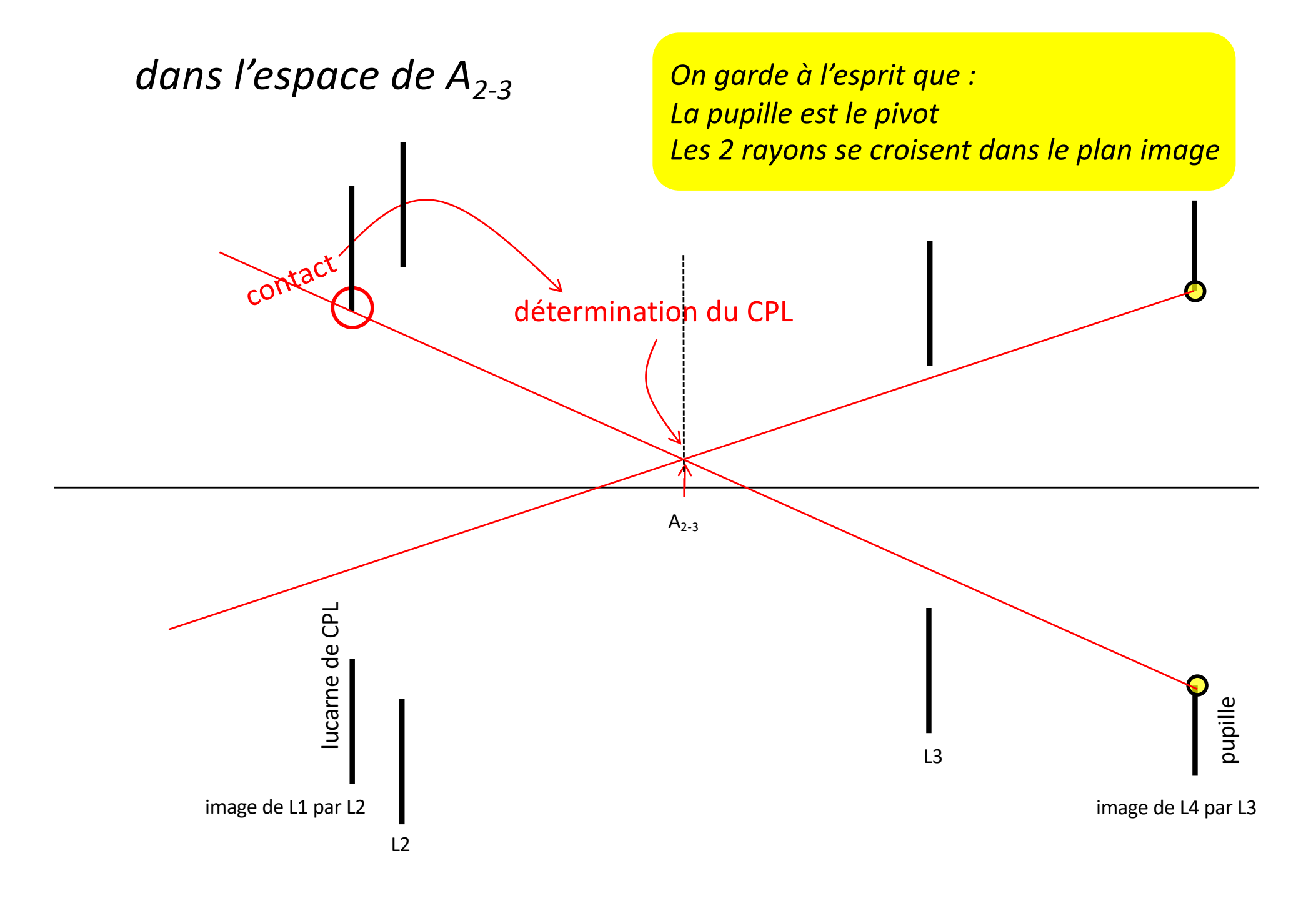

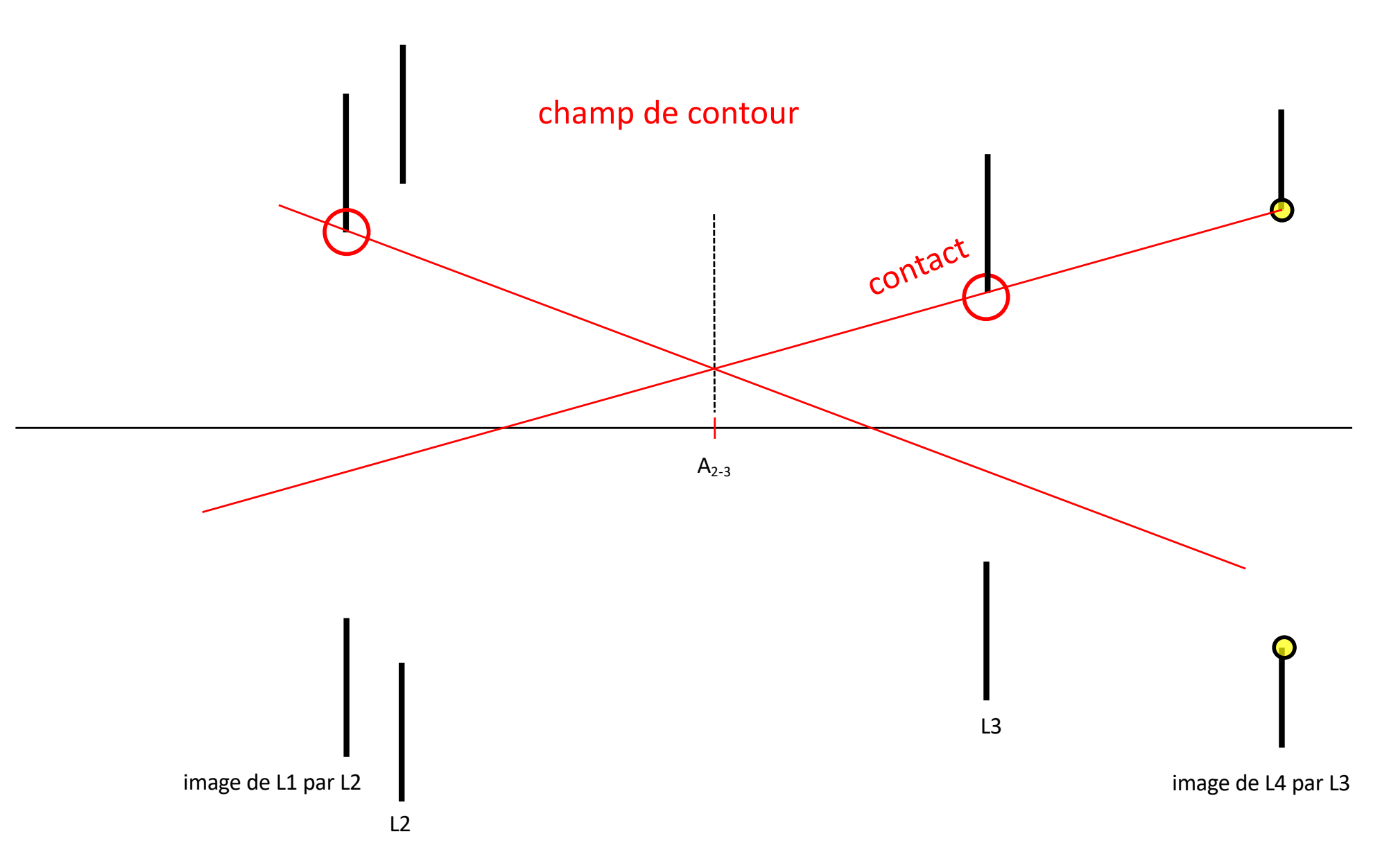

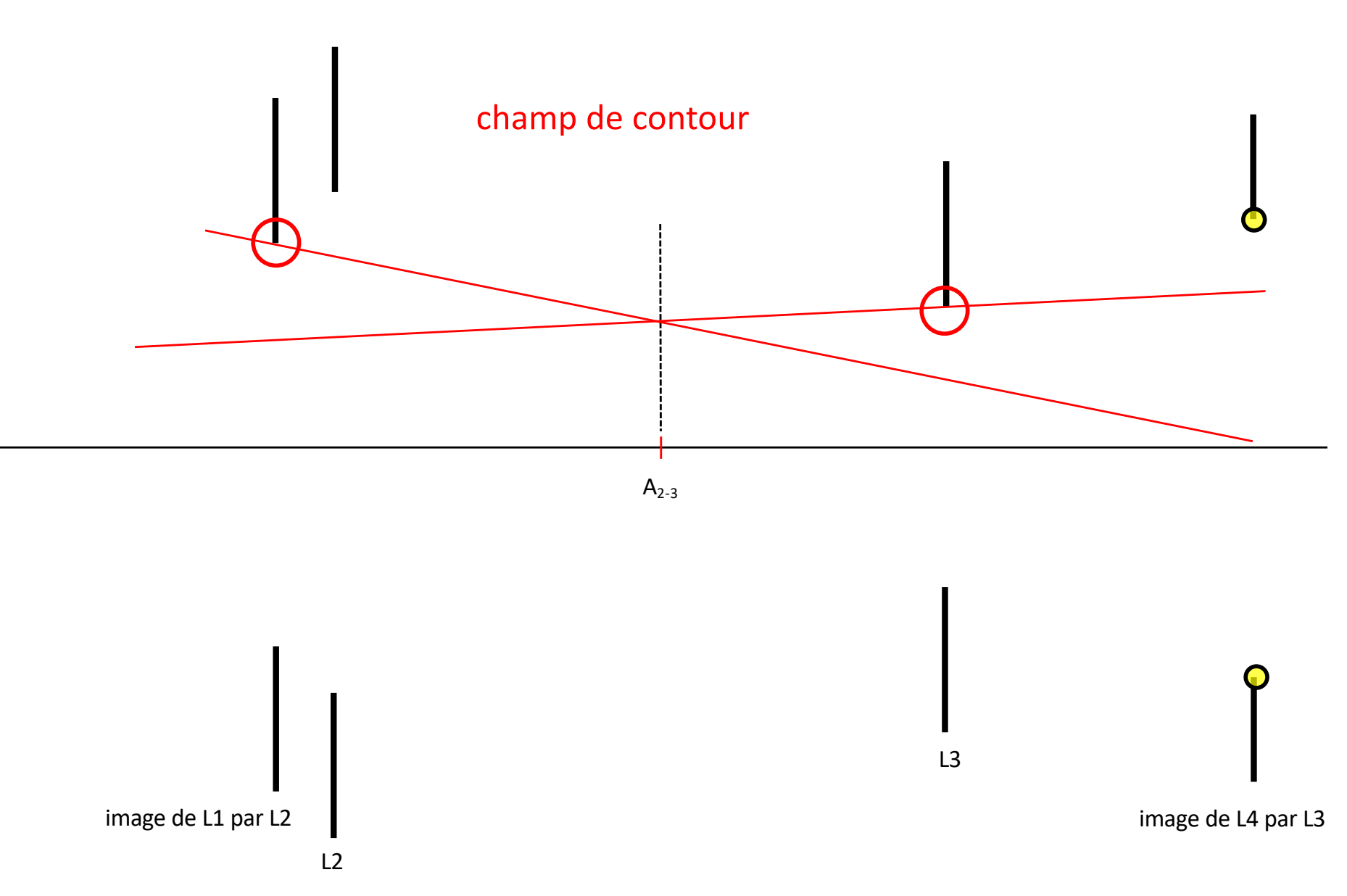

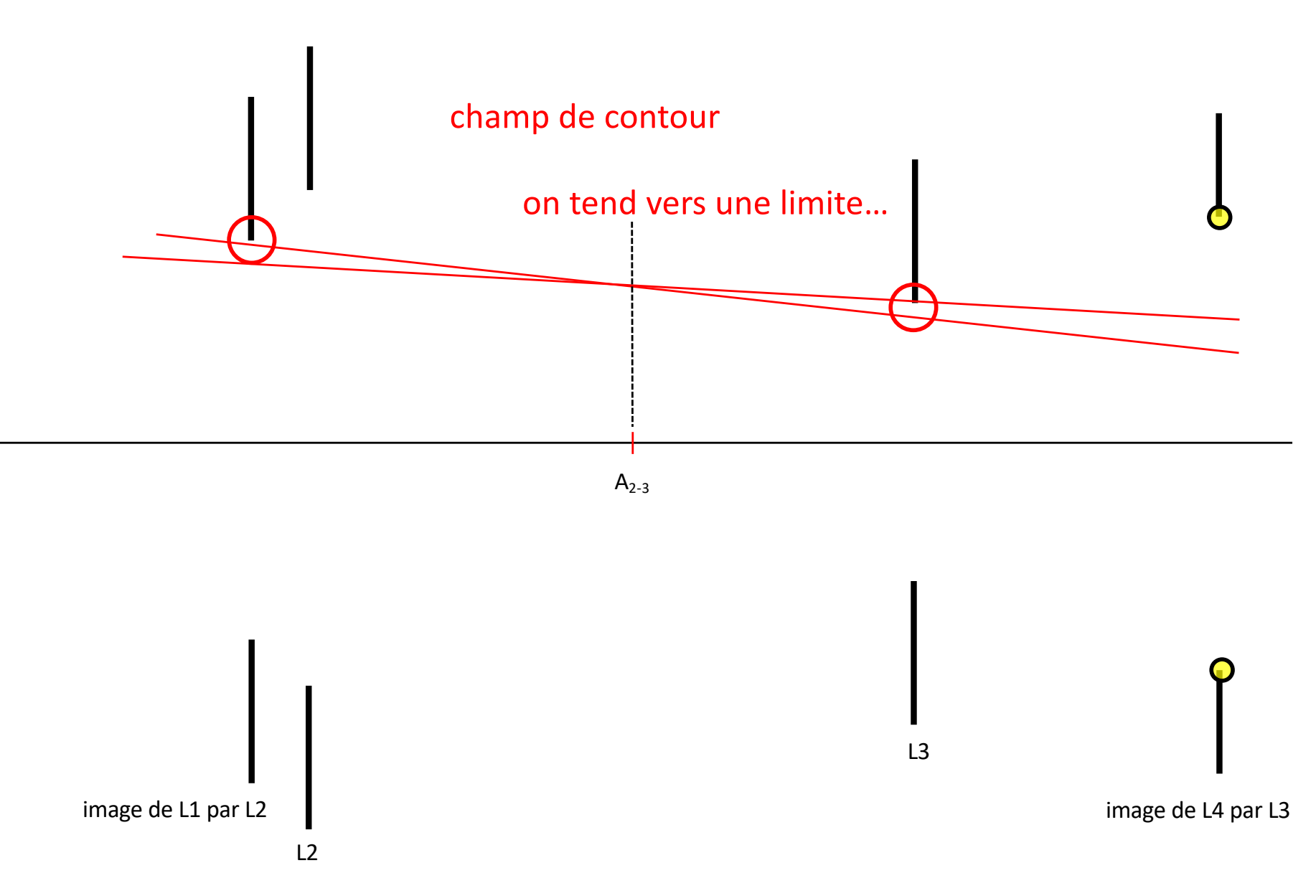

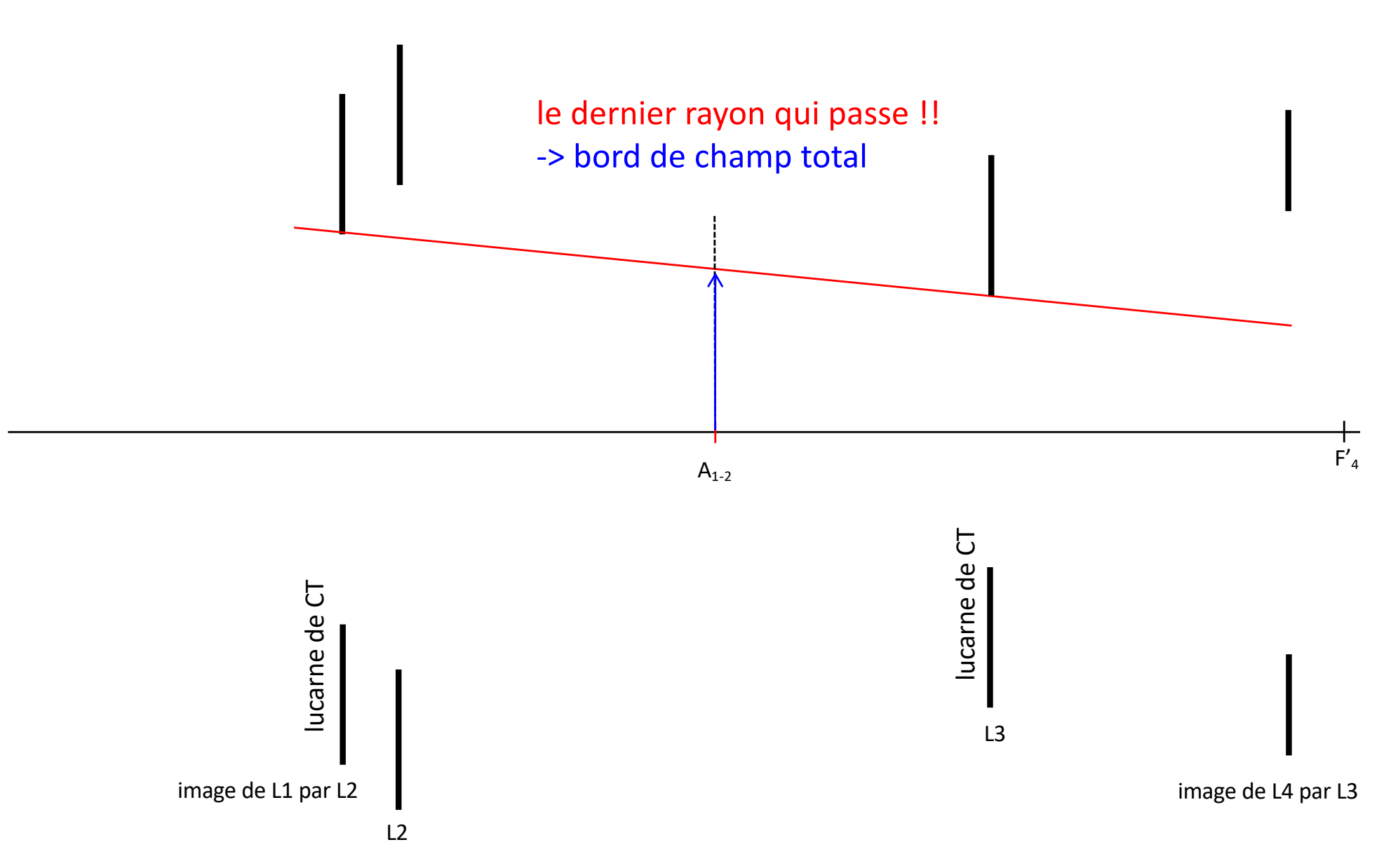

![](_page_37_Figure_0.jpeg)

# tracé pour un point sur l'axe

![](_page_38_Figure_1.jpeg)

tracé pour un point en bord de CPL

![](_page_39_Figure_1.jpeg)

tracé pour un point en bord de CT

![](_page_40_Figure_1.jpeg)